## E-rate Form 470 for Category One Funding Year 2023

Lauren Abner Kentucky Department for Libraries & Archives 12.01.2022

#### **PRESENTATION CONTENTS**

- FUNDING YEARS & IMPORTANT DATES
- E-RATE ELIGIBLE SERVICES LIST
- <u>COMPETITIVE BIDDING OVERVIEW</u>
- <u>CONTRACTS</u>
- E-RATE PRODUCTIVITY CENTER: UPDATING PROFILES
- FORM 470 WALKTHROUGH (live demo during webinar)
  - FORM 470 BASIC INFORMATION
  - FORM 470 CATEGORY OF SERVICE + RFP DOCUMENTS
  - <u>SERVICE REQUESTS GENERAL</u> <u>NAVIGATION</u>

- <u>SERVICE REQUEST MONTHLY</u> <u>INTERNET</u>
- <u>SERVICE REQUEST DATA</u> <u>TRANSMISSION ONLY (WAN CIRCUIT)</u>
- <u>SERVICE REQUEST BOOKMOBILE</u> <u>HOTSPOT</u>
- FORM 470 CRAFTING A NARRATIVE
- FORM 470 TECH CONTACT & STATE/LOCAL PROCUREMENT
- FORM 470 REVIEW & CERTIFICATION
- <u>ALLOWABLE CONTRACT DATE &</u>
   <u>BID EVALUATIONS</u>
- WRAP-UP
- <u>CONTACT INFORMATION</u>

### DISCLAIMERS

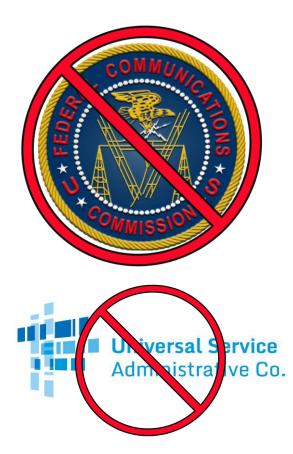

 This presentation represents my unofficial interpretation of the Federal Communication Commission's E-rate rules and regulations.
 Official guidance can come only from the FCC and the Universal Service Administrative Company (USAC), the nonprofit that handles daily administration of E-rate and other Universal Service programs.

 USAC may update the application portal or the procedures after today's presentation.
 What I present is correct to the best of my knowledge at the time of the presentation.

#### **FUNDING YEARS** & IMPORTANT DATES

Return to Presentation Contents

### **E-RATE FUNDING YEARS**

Download latest chart from KDLA E-rate page: <a href="https://kdla.ky.gov/librarians/programs/e-rate/Pages/Funding-Years.aspx">https://kdla.ky.gov/librarians/programs/e-rate/Pages/Funding-Years.aspx</a>

| Kentucky                                                                            | A                                                                                                    | pplication Proce                                                                              | SS                                                                                                    | Recurring Services                                                                     |                                                            | Non-Recurring Services                                                      |                                                            |
|-------------------------------------------------------------------------------------|----------------------------------------------------------------------------------------------------|-----------------------------------------------------------------------------------------------|----------------------------------------------------------------------------------------------------|----------------------------------------------------------------------------------------|------------------------------------------------------------|-----------------------------------------------------------------------------|------------------------------------------------------------|
| Library<br>Support:<br>Lauren Abner<br>lauren.abner@<br>ky.gov or<br>(502) 564-1728 | Form 470 –<br>Competitive<br>Bidding                                                                    | Form 471 –<br>Application<br>to Request<br>Discounts                                          | Form 486 –<br>Service Start Date<br>+ CIPA Certification                                                                       | Service Dates<br>for Category<br>One or Two                                            | Invoicing<br>Deadline<br>(SPI/BEAR)                        | Service Dates<br>for Category<br>Two Purchase<br>& Installation             | Invoicing<br>Deadline<br>(SPI/BEAR)                        |
| Funding Year<br>2021                                                                | Closed                                                                                                  | Closed                                                                                        | 120 days from:<br>FCDL or<br>Service Start Date<br>(whichever is later)                                                        | July 1, 2021<br>to<br>June 30, 2022                                                    | October 28,<br>2022                                        | April 1, 2021<br>to<br>Sept. 30, 2022                                       | January 30,<br>2023                                        |
| Funding Year<br>2022                                                                | Closed                                                                                                  | Closed                                                                                        | 120 days from:<br>FCDL <i>or</i><br>Service Start Date<br>(whichever is later)                                                 | July 1, 2022<br>to<br>June 30, 2023                                                    | October 30,<br>2023                                        | April 1, 2022<br>to<br>Sept. 30, 2023                                       | January 29,<br>2024                                        |
| Funding Year<br>2023                                                                | Late Feb 2023<br>(date TBD)<br>competitive<br>bidding deadline                                          | Jan to March<br>2023 (dates TBD)<br>application filing<br>window                              | 120 days from:<br>FCDL <i>or</i><br>Service Start Date<br>(whichever is later)                                                 | July 1, 2023<br>to<br>June 30, 2024                                                    | October 28,<br>2024                                        | April 1, 2023<br>to<br>Sept. 30, 2024                                       | January 28,<br>2025                                        |
| Notes                                                                               | Most applicants<br>open at least one<br>28 calendar day<br>competitive<br>bidding process<br>each year. | All applicants<br>must file the Form<br>471 every year to<br>receive a funding<br>commitment. | All applicants file<br>the Form 486 to<br>release funding for<br>invoicing.<br>FCDL = Funding<br>Commitment<br>Decision Letter | Both Category<br>One and Two<br>services may be<br>recurring (ex:<br>monthly internet) | May request<br>one 120-day<br>extension by<br>the deadline | Non-recurring<br>= one-time<br>purchases such<br>as networking<br>equipment | May request<br>one 120-day<br>extension by<br>the deadline |

### TIMELINE FOR FY 2023

#### Competitive Bidding for FY 2023 services

- Opened July 1, 2022 (Form 470 released)
- Last date to open competitive bidding: February 21, 2023 (projected – date not finalized)

#### When Services Will Happen for FY 2023

- Recurring Services: July 1, 2023 to June 30, 2024
  - Includes: Category One monthly internet access or transport services; Category Two basic maintenance of eligible equipment)
- Non-recurring Services: April 1, 2023 to September 30, 2024
  - One-time Category Two purchase/installation

## The 'administrative window' to update entity profiles will remain open until shortly before the start of the Form 471 filing window.

- Has a branch's address, phone #, or square footage changed?
  - Update information in the E-rate Productivity Center
  - If the square footage will change before September 30, 2024 due to construction, make sure you have documentation to verify the new square footage before the Form 471 for Category Two is filed.

#### Are you opening or closing branches during FY 2023?

- Obtain entity numbers for new branches
- Consider permanently canceling entity numbers for closed branches once all E-rate invoicing for that branch has been completed.

### E-RATE ELIGIBLE SERVICES LIST

Return to Presentation Contents

### THE ELIGIBLE SERVICES LIST

- •The full E-rate Eligible Services List can be downloaded from the USAC website: <u>https://www.usac.org/e-rate/applicant-process/before-youbegin/eligible-services-list/</u>
- •Eligible services are separated into two broad categories:
  - Category One: Connectivity to the Building
  - Category Two: Connectivity to the Device

Funding Year 2023 draft Eligible Services List, August 22, 2022: <u>https://docs.fcc.gov/public/attachments/DA-22-878A1.pdf</u>

### **CATEGORY ONE**

#### **Data Transmission Services & Internet Access**

- Monthly Internet service for branch buildings, including installation lines/circuits can be fiber or non-fiber (cable, DSL, satellite, etc.)
  - Fees for static IP addresses are eligible as part of your library's internet access
  - Fees for "basic termination equipment, such as a **cable modem**, CSU/DSU, network interface device, or copper-to-fiber converter" may be eligible as part of your library's internet access.
- Leased data lines (T1, lit fiber, dark fiber, etc.)
- Cellular data (hotspot service) for bookmobile only
- Self-provisioned broadband networks (owned/operated by applicant)
- Network Equipment required to make data transmission and/or internet access functional (ex: modulating electronics)

Recurring service dates for Funding Year 2023: July 1, 2023 to June 30, 2024

No budget limit on Category One requests

### CATEGORY TWO - IC

#### Internal Connections

- **Cabling** (bulk cabling, drops, patch cables, cabling installation/removal)
- **Switches** (hardware, licenses, transceivers, other modules)
- Routers<sup>†</sup> (hardware<sup>\*\*</sup>, licenses<sup>\*\*</sup>, transceivers, other modules)
- Wireless Access If y ide
- se If your library has a separately identifiable charge for a router
  - Wireless control from your Internet Service
  - Firewalls (hardw Provider, you'll need to request
    - Category Two services, as well.
- UPS (Uninterrupпore Fower Suppry/pattery packup)\*\*
- Racks\*\*

•

- Caching services or equipment
- Antennas, connectors, & related components
- Software supporting components on the list used to distribute broadband through the library

FY 2023 Early Installation: April 1, 2023 FY 2023 Late Installation: September 30, 2024

These eligible functions can be virtualized in the cloud or combined in equipment (like routing and switching).

\*\*Some restrictions apply depending on usage, ineligible security components, etc.

 <sup>†</sup> For a router leased from the internet service provider, your library may need to bid for Category Two Internal Connections for Function: Router. See
 <sup>'</sup>Q9 of <u>FAQs: Eligible Fiber Services</u>

# CATEGORY TWO – BMIC & MIBS

#### Basic Maintenance of Internal Connections (BMIC)

- Repair and upkeep of eligible hardware (even if not purchased through E-rate)
- Wire and cable maintenance
- Configuration changes
- Basic technical support including online and telephone based technical support
- Software upgrades and patches including bug fixes and security patches

#### Managed Internal Broadband Services (MIBS)

 3<sup>rd</sup> party operation, management, and monitoring of eligible broadband internal connections (ex: managed Wi-Fi)

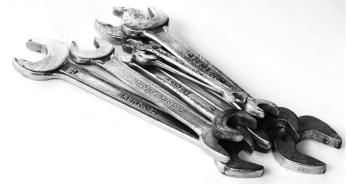

Funds for Learning has a good explanation of <u>Basic</u> <u>Maintenance of Internal</u> <u>Connections (BMIC).</u>

## MISCELLANEOUS

#### May fall under Category One or Two:

- Some taxes, surcharges, and other similar, reasonable charges
  - Federal Access Recovery Charge on internet invoices permissible charge for use of a local carriers network; not all ISPs charge this
  - USF fees on internet invoices "customer charges for universal service fees, but do not include additional charges for universal service administration"
- Rental or lease fees for eligible components
- Shipping
- Training only for new equipment purchased with Cat2 funds
- Installation and configuration
  - May be performed by a 3<sup>rd</sup> party rather than the vendor who sold the equipment

### **DUPLICATIVE SERVICES**

Caution – E-rate does <u>**not**</u> provide discounts for services that are considered duplicative. Example: internet access that is used as backup, redundancy, failover, etc.

If the connections serve different populations (internet for public, internet for staff), they may both be considered E-rate eligible.

§22 of the <u>Second Report and Order and Further Notice of Proposed Rulemaking for the E-rate</u> program addresses duplicative services:

"Funding of Duplicative Services In the Universal Service Order, the Commission indicated that an applicant's request for discounts should be based on the reasonable needs and resources of the applicant, and bids for services should be evaluated based on cost-effectiveness. Pursuant to this requirement, the Administrator has denied discounts for duplicative services. Duplicative services are services that deliver the same functionality to the same population in the same location during the same period of time. We emphasize that requests for discounts for duplicative services will be rejected on the basis that such applications cannot demonstrate, as required by our rules, that that they are reasonable or cost effective." [emphasis mine]

## **CIPA COMPLIANCE**

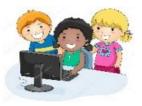

Children's Internet Protection Act (CIPA) compliance:

- Necessary if requesting E-rate discounts for Internet Access or any Category Two products & services
  - Exception: CIPA compliance not required when requesting Telecommunications services only (ex: transport only for WAN circuit between library branches)
- 3 elements of compliance:
  - Technology Protection Measure (filter)
  - Internet Safety Policy
  - Public Meeting prior to adopting Internet Safety Policy
- View archived training from KDLA check E-rate section: https://kdla.ky.gov/librarians/staffdevelopment/kdlaarchivedwebi nars/Pages/default.aspx

### COMPETITIVE BIDDING OVERVIEW

Return to Presentation Contents

### **COMPETITIVE BIDDING**

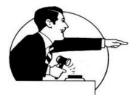

On the Form 470, applicants describe the E-rate eligible services needed in the next funding year. Potential service providers have *at least* 28 calendar days to respond with bids.

- No decision about which service provider to use can be made before 28 calendar days has elapsed.
- You can wait longer if you want; you must wait longer if you release an RFP document with a later due date.

Filing a Form 470 does <u>not</u> obligate an applicant to sign contracts or accept E-rate funding.

### **OPEN & FAIR PROCESS**

- Open and fair competitive bidding is a core principle of the E-rate program
- From the USAC website:
  - "Open" means there are no secrets in the process such as information shared with one bidder but not with others – and that all bidders know what is required of them.
  - "Fair" means that all bidders are treated the same and that no bidder has advance knowledge of the project information.
  - Never share pricing information or tell vendors who else is bidding.

### THE PRI¢E I\$ RIGHT

E-rate applicants are required to select the most cost-effective solution for services.

- E-rate eligible cost must be assigned the highest point value in the bid evaluation.
  - E-rate ineligible costs can be considered in the bid evaluation, but at a lower point value than eligible costs.
- The least-expensive solution doesn't always win the bid evaluation; it may not score well on factors other than cost.

#### BIG FORM 470 CHANGES FROM LAST YEAR

- Service requests for Category One no longer require applicants to specify fiber or non-fiber for the type of connections.
- To create Category One service requests, applicants select from 3 series of statements to reflect the type of services being requested.
- Narrative language will be important for applicants that want only a certain type of connection for a library branch.
- More details will be provided in the Form 470 Walkthrough.

#### FROM SERVICE REQUESTS TO FUNDING REQUESTS

- Having both the correct service requests and 470 narrative language will be important during application review.
- The Form 470 service requests must encompass the details of the services your library will list on the Form 471 application. For example, your library can't request discounts on a bandwidth that is higher than the maximum bandwidth capacity on the Form 470.
  - See next slide for examples

#### **COVERING YOUR REAR FOR THE FORM 471**

## Funding Requests on the Form 471 application for for discounts

- If my library will make funding requests for discounts on:
  - Fiber, cable, DSL, or satellite internet access
  - Data transmission only (WAN circuits)
  - Bookmobile hotspot service
- If a library branch or the bookmobile will be a recipient of service on the application

Service Requests on the Form 470 for competitive bidding

- Then the Form 470 must include service requests for:
  - Internet Access and Data Transmission Service
  - Standalone Data Transmission Service
- Cellular Data Plan/Air Card Service
- Then the branch and address must be included in the competitive bidding information

#### BUSINESS-CLASS INTERNET BIDDING EXEMPTION

A Form 470 for internet access is <u>not</u> necessary if ALL these conditions are met:

- Bandwidth is at least 100 Mbps download and 10 Mbps upload
- Provides basic conduit access to the Internet at those required minimum speeds
- Pre-discount cost is less than \$3600 annually (\$300/month) for each eligible entity, including any installation or other eligible fees
- Service and price are commercially available to nonresidential customers

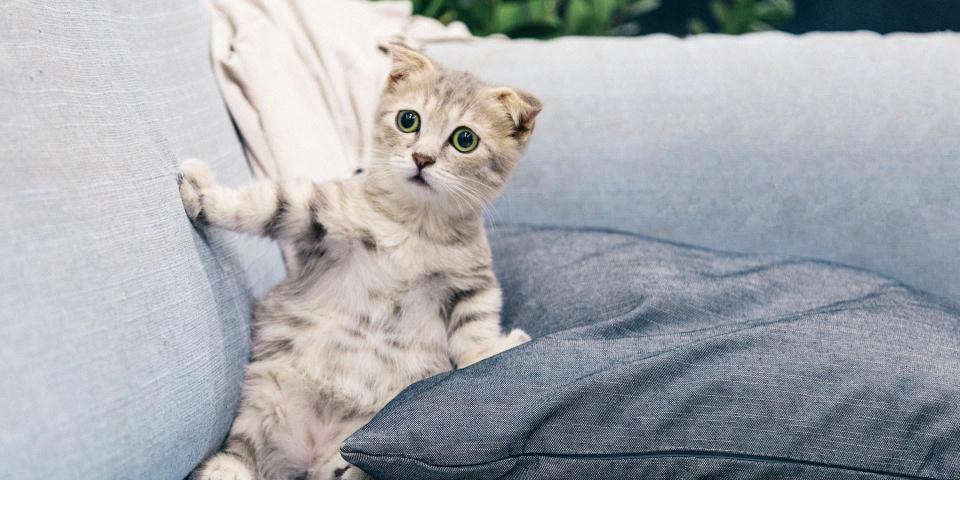

### CONTRACTS

Return to Presentation Contents

## **CONTRACT EXPIRING?**

Are any of your contracts for E-rate eligible recurring services such as internet or cellular data for the bookmobile set to expire before June 30, 2024?

- If Yes, you must bid again for these services on a Funding Year 2023 Form 470
- Recurring services purchased month-to-month or by tariff agreements must be bid <u>every</u> year.
- You should also bid again if your library is still under contract but needs to sign new paperwork to make upgrades with your provider.
- •WHEN IN DOUBT, BID AGAIN.

#### YOUR LIBRARY'S PROCUREMENT PROCEDURES

Does your library board need to review contracts before they are signed?

- If so, keep in mind the board meeting dates in late 2022 and early 2023.
- •Once the Form 471 filing deadline is set...
  - Look up the date for the last board meeting that will occur before the Form 471 deadline (projected March 21, 2023)
    - Plan to file all Forms 470 for competitive bidding at least 5 weeks prior to this board meeting. (Sooner is better!)

### ALREADY UNDER CONTRACT?

Q: My library wants to receive E-rate support for the next funding year, but we have an ongoing contract that wasn't approved for E-rate discounts in a previous funding year. Is it possible to get E-rate for that service?

- A: Yes, but there are some provisos:
- The existing contract must honestly win the bid evaluation.
- You must memorialize the contract with a new E-rate "Contract Award Date"—you'll sign and date the contract again to show that it won the bid evaluation at some date after the 28 calendar day competitive bidding period.
- THIS IS NOT THE IDEAL WAY TO DO E-RATE The best practice is to file a Form 470, wait at least 28 calendar days, evaluate bids, and <u>then</u> sign a new contract. Any deviation from this best practice complicates how you enter data on forms.

### **MODEL PROCUREMENT**

- Most Kentucky libraries follow the Kentucky Model Procurement Code
  - The library board must adopt the MPC as its official way to purchase, and this step was likely taken many years ago (the MPC is 40+ years old).
  - Spelled out in Kentucky Revised Statutes 45A.345–.460
  - Must receive competitive sealed bids for contracts and purchases over \$30,000. A notice must be given in a newspaper <u>or</u> through an internet post at least 7 days before the date set for the opening of bids. The bids must be opened publicly in an announced location and the contract awarded to either the lowest bidder or the bidder submitting the <u>lowest</u> <u>evaluated bid price</u>. (See <u>KRS 45A.365</u>)

## KRS 424.260(1)

- If your library doesn't follow the Model Procurement Code, then purchases over \$30,000 must be bid per <u>KRS 424.260(1)</u>
  - Must also advertise the bid per <u>KRS 424.130</u>
  - You need only advertise once, but may advertise two or more times provided that at least one advertisement is carried between 7 and 21 days before the close of bidding. The advertisement must include a description of what is to be bid, the time and place for receipt of bids, and any special terms of the sale.

### FORM 470 BOILERPLATE

- The Form 470 contains a field for state and local procurement information. Here's some boilerplate for you to use:
  - For MPC libraries: The Kentucky Model Procurement Code (Kentucky Revised Statutes 45A.345-.460) requires bids for contracts and purchases over \$30,000. See https://legislature.ky.gov/Law/Statutes/Pages/default.aspx

 For non-MPC libraries: Kentucky Revised Statute 424.260(1) requires bids for contracts and purchases over \$30,000. See https://legislature.ky.gov/Law/Statutes/Pages/default.aspx

#### E-RATE PRODUCTIVITY CENTER: UPDATING LIBRARY PROFILES

Return to Presentation Contents

### **E-RATE PRODUCTIVITY CENTER**

- To set up an account or if you have login issues: call the USAC Client Service Bureau at 1-888-203-8100
  - Must select a staff member to act as account administrator. Once the administrator is set up in EPC, they can add more users for your library.
- Two ways to get to EPC portal:
  - Go to <a href="https://forms.universalservice.org/portal/login">https://forms.universalservice.org/portal/login</a>
  - Go to main E-rate website (<u>https://www.usac.org/e-rate/</u>) and click on blue Sign In button near the top of the page.

| Administrative Co.                                                               |                                                                                                    |  |  |  |  |
|----------------------------------------------------------------------------------|----------------------------------------------------------------------------------------------------|--|--|--|--|
| User                                                                             | name                                                                                                    |  |  |  |  |
| la                                                                               | uren.abner@ky.gov                                                                                                    |  |  |  |  |
| Pass                                                                             | word                                                                                                    |  |  |  |  |
|                                                                                  |                                                                                                    |  |  |  |  |
| Forg                                                                             | ot password?                                                                                                    |  |  |  |  |
| (USAI<br>Servi<br>is pro<br>purpi<br>of thi<br>the U<br>with :<br>searc<br>use o | re accessing a portal to Universal Service Administrative Company<br>() systems used to administer participation in the federal Universal<br>te programs in compliance with 47 C.F.R. Pat 54. Access to the systems<br>vided solely to USAC-authorized dusers for USAC-authorized business<br>uses. By logging in, you represent that you are an authorized user. Use<br>s system indicates acceptance of the terms and conditions governing<br>SAC Systems. USAC monitors user access and content for compliance<br>hed, copied and/or captured and is also subject to audit. Unauthorized<br>risuse of this system is strictly prohibited and subject to disciplinary<br>r legal action. |  |  |  |  |
|                                                                                  |                                                                                                    |  |  |  |  |

Click the box to accept

By signing in, I accept the terms and conditions of the USAC system.

Sign In

#### **UPDATING PROFILES**

| lews                                                | Tasks (1)                 | Records        | Reports                  | Actions                                                                                                    |                          |                         |         |           | Appian                 |      |
|-----------------------------------------------------|---------------------------|----------------|--------------------------|----------------------------------------------------------------------------------------------------|--------------------------|-------------------------|---------|-----------|------------------------|------|
| My Applicant Landing Page                           |                           |                |                          |                                                                                                    |                          |                         |         |           |                        |      |
| Training<br>Universal Service<br>Administrative Co. |                           |                |                          | Funding Request Report   FCC Form 470   FCC Form 471   FCC Form 486<br>  Appeal   FCC Form 500   SPIN Change   Service Substitution  <br>Hurricane Impact Designation   Manage Users   Manage Organizations<br>  USAC Website   Contact Us   Help |                          |                         |         |           |                        |      |
| Welcon                                              | me, Pioneer Cour          | nty Public Lib | rary System!             |                                                                                                    |                          |                         |         |           |                        |      |
| Notifications                                       |                           |                |                          |                                                                                                    |                          |                         |         |           |                        |      |
| Notification Type Please select a value             |                           |                | Status Ø • All           |                                                                                                    |                          |                         |         |           |                        |      |
| <b>Funding Year</b> Select a Funding Year           |                           |                | To update the address, p |                                                                                                    |                          | <mark>ldress, ph</mark> | one,    |           |                        |      |
|                                                     | Notification Description  |                | Issued Date              |                                                                                                    | square footage, or other |                         |         |           |                        |      |
|                                                     |                           |                |                          |                                                                                                    | No items availa          | ible                    |         |           | ut your sy<br>go to My | stem |
| My E                                                | Entities                  |                |                          |                                                                                                    |                          | Ap                      | plicant | Landi     | ng Page a              |      |
| Entity                                              |                           |                |                          | <b>Click on the library system</b><br>branch name under My Ent                                                                                                    |                          |                         |         |           |                        |      |
| Pioneer County Public Library System                |                           |                |                          | 208                                                                                                    | bra                      | ncn na                  | me un   | der my Er | itities.               |      |
| Logar                                               | Loganville Branch Library |                |                          | 209                                                                                                    |                          | Loganville              | KY      | 41800     |                        |      |
| Pioneer County Public Library Main Branch           |                           |                | 210                      |                                                                                                    | Boonesburg               | KY                      | 41700   |           |                        |      |
| Pione                                               | Pioneer County Bookmobile |                |                          | 211                                                                                                    |                          | Boonesburg              | КҮ      | 41700     |                        |      |
|                                                     |                           |                |                          |                                                                                                    |                          |                         |         |           |                        |      |

#### **UPDATING LIBRARY SYSTEM PROFILE**

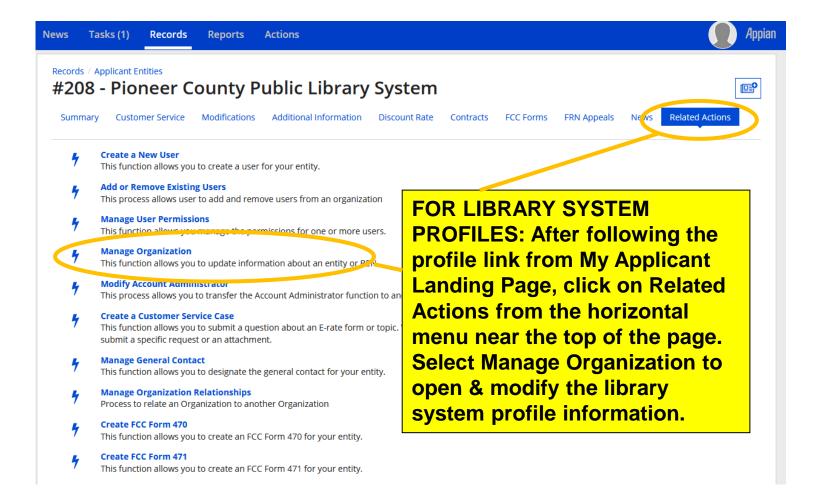

#### **UPDATING BRANCH PROFILES**

| News Tasks (1)                                                                                                    | Records Reports Actio                                                        | ons                                          | 💭 Appian |  |  |  |  |  |  |
|----------------------------------------------------------------------------------------------------|------------------------------------------------------------------------------|----------------------------------------------|----------|--|--|--|--|--|--|
| Records / Applicant Entities #210 - Pioneer County Public Library Main Branch MANAGE ORGANIZATION MANAGE ANNEXES Summary Modifications Additional Information Category Two Budget Contracts FCC Forms News Related Actions |                                                                              |                                              |          |  |  |  |  |  |  |
| Organization                                                                                                    | Organization Details                                                         |                                              |          |  |  |  |  |  |  |
| Name                                                                                                    | Name Pioneer County Public Library Mail FOR INDIVIDUAL BRANCH PROFILES: Afte |                                              |          |  |  |  |  |  |  |
| Entity Number                                                                                                    | 210                                                                          | following the link from My Applicant Landing |          |  |  |  |  |  |  |
| FCC Registration<br>Number                                                                                                    |                                                                              | Page, click on the Manage Organization       |          |  |  |  |  |  |  |
| Contact Infor                                                                                                    | mation                                                                       | button to modify the entity's profile.       |          |  |  |  |  |  |  |
| Physical Address                                                                                                    | 100 Main Street<br>Boonesburg, KY 41700                                      | Alternative: click on Related Actions in the |          |  |  |  |  |  |  |
| Mailing Address                                                                                                    | 100 Main Street<br>Boonesburg, KY 41700                                      | horizontal menu, then click on Manage        |          |  |  |  |  |  |  |
| ✓Applicant At                                                                                                    | tributes                                                                     | Organization.                                |          |  |  |  |  |  |  |
| Latitude                                                                                                    | Not Found                                                                    | User-Entered                                 |          |  |  |  |  |  |  |
| Longitude                                                                                                    | Not Found                                                                    | Latitude                                     |          |  |  |  |  |  |  |
| Urban/Rural Status                                                                                                    | Not Found                                                                    | User-Entered<br>Longitude                    |          |  |  |  |  |  |  |
| Library Sub-Type                                                                                                    | Public Library                                                               | User-Entered                                 | Rural    |  |  |  |  |  |  |
|                                                                                                    | Private Library                                                              | Urban/Rural Status                           |          |  |  |  |  |  |  |
|                                                                                                    | Academic                                                                     | Is this library part of                      | Yes      |  |  |  |  |  |  |
|                                                                                                    | Research                                                                     | a library system?<br>Square Footage          | 16000    |  |  |  |  |  |  |

#### FORM 470 – BASIC INFORMATION

Return to Presentation Contents

### **START OR CONTINUE A FORM 470**

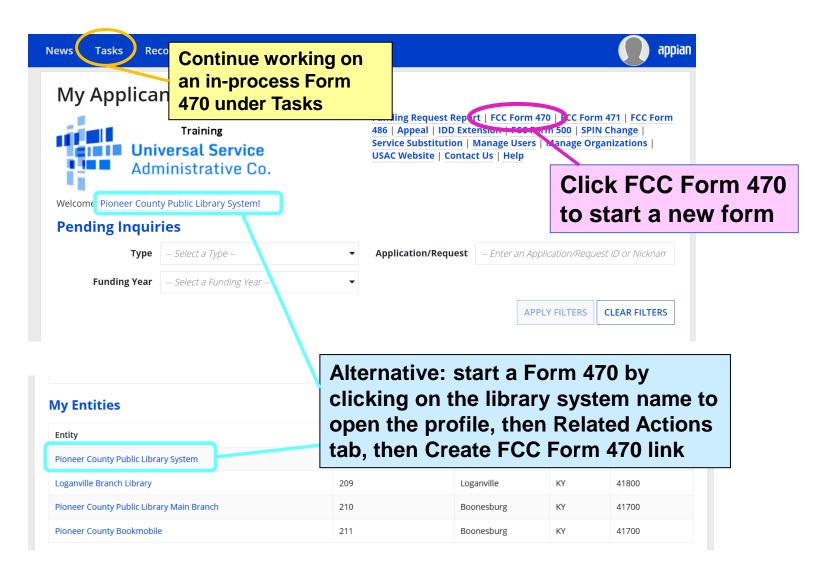

# FORM 470 – NAVIGATION

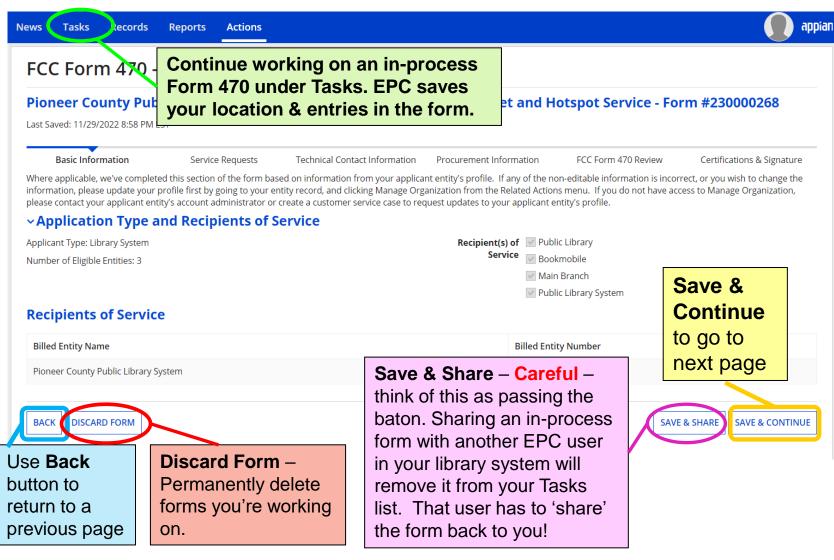

## FORM 470 – BASIC INFORMATION (1/3)

#### FCC Form 470 - Funding Year 2023

| Basic Informatic            | n Service Requests                                      | Technical Contact Information | Procurement Information      | FCC Form 470 Review        | Certifications & Signature |  |  |
|-----------------------------|---------------------------------------------------------|-------------------------------|------------------------------|----------------------------|----------------------------|--|--|
| > FCC Notice R              | equired By The Paperwo                                  | ork Reduction Act (OM         | B Control Numbe              | r: 3060-0806)              |                            |  |  |
| ~Billed Entity              | Information                                             |                               |                              |                            |                            |  |  |
| Pioneer County Public L     | ibrary System                                           |                               | Billed Entity Number: 208    |                            |                            |  |  |
| 100 Main Street             |                                                         |                               | FCC Registration Number: 0   | 018429621                  |                            |  |  |
| Boonesburg, KY 41700        |                                                         |                               |                              |                            |                            |  |  |
| 111-222-3333                |                                                         |                               | Your libr                    | ary system's E             | Billed                     |  |  |
| library.system10.user1@     | )mailinator.com                                         |                               |                              | formation will             |                            |  |  |
| <b>Application Ni</b>       | ckname                                                  |                               | -                            |                            |                            |  |  |
| Please enter an application | ation nickname here. *                                  |                               | pulled from its EPC profile. |                            |                            |  |  |
| FY 2023-24 Cat1 Month       | nly Internet and Hotspot Service                        |                               |                              |                            |                            |  |  |
|                             |                                                         |                               |                              |                            |                            |  |  |
| DISCARD FORM                |                                                         |                               |                              | SAVE                       | E & SHARE SAVE & CONTINUE  |  |  |
|                             | Enter a nicknam<br>on your Tasks lis<br>hrough your lib | st or when sorti              | ing                          | Save & Cor<br>go to next p |                            |  |  |

### FORM 470 – BASIC INFORMATION (2/3)

| er<br>I entity | Eligible Entities sho<br>ain library and other<br>ave been assigned<br>ding bookmobiles a                | clude your ma<br>ranches that ha<br>umbers (includ<br>osks). | Library System - FY 202<br>Service Requests Technica<br>s section of the form based on inform<br>e first by going to your entity record, a | Ast Saved: 11/29/2022 8:58 PM E<br>Basic Information<br>there applicable, we've complete<br>formation, please update your p |
|----------------|----------------------------------------------------------------------------------------------------|--------------------------------------------------------------|----------------------------------------------------------------------------------------------------|----------------------------------------------------------------------------------------------------|
|                | applicant entity's profile.<br>of Public Library<br>e Bookmobile<br>Main Branch<br>Public Library System |                                                              | Recipients of Service                                                                                                    | Application Type a<br>oplicant Type: Library System<br>umber of Eligible Entities: 3                                        |
|                |                                                                                                    |                                                              |                                                                                                    | ecipients of Service                                                                                                    |
|                | Billed Entity Number                                                                                     | В                                                            |                                                                                                    | Billed Entity Name                                                                                                    |
|                | 208                                                                                                    | 2                                                            | 1                                                                                                    | Pioneer County Public Library Sy                                                                                            |
|                |                                                                                                    | • •                                                          | me and BEN for t<br>because it handle                                                                                                    | -                                                                                                    |

### FORM 470 – BASIC INFORMATION (3/3)

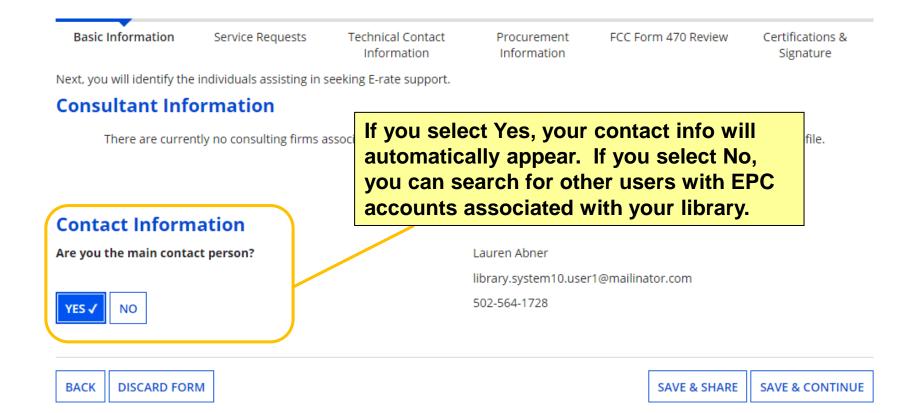

### FORM 470 – CATEGORY OF SERVICE + RFP DOCUMENTS

Return to Presentation Contents

# **CATEGORY(S) OF SERVICE**

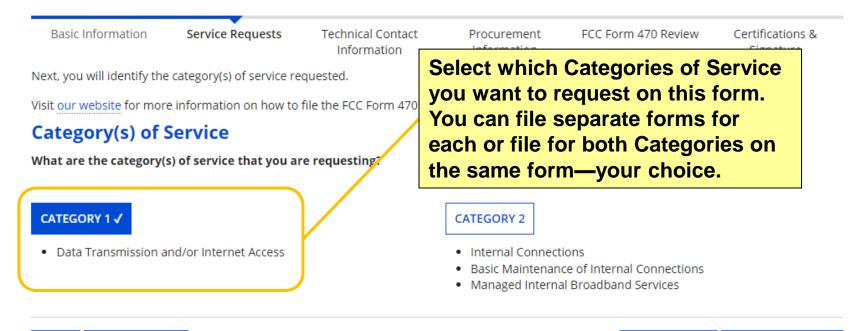

BACK DISCARD FORM

SAVE & SHARE SAVE & CONTINUE

43

# NOTE ON RFP DOCS

USAC uses the terms 'RFP' or 'request for proposal' for any documents that further describe an applicant's needs. RFPs can be useful when making extensive requests and are required by E-rate program rules for certain requests.

- Applicants must upload RFP documents:
  - If such documents have been issued as part of the procurement you have to upload all RFP documents in EPC, not merely provide a link to where they are posted elsewhere.
  - \*\*To request cellular data for the bookmobile: USAC requires RFPs for cellular data that include a description of the service requested ('placeholder' RFPs aren't allowed). Templates for bookmobile data RFPs can be requested from the KDLA Technology Consultant.
  - To make Category One service requests for other Functions including "Leased Dark Fiber and Leased Lit Fiber"; "Self-Provisioned Network and Services Provided Over Third-Party Networks"; "Maintenance & Operations"; and 'Other'.

# **UPLOADING RFPs (1/2)**

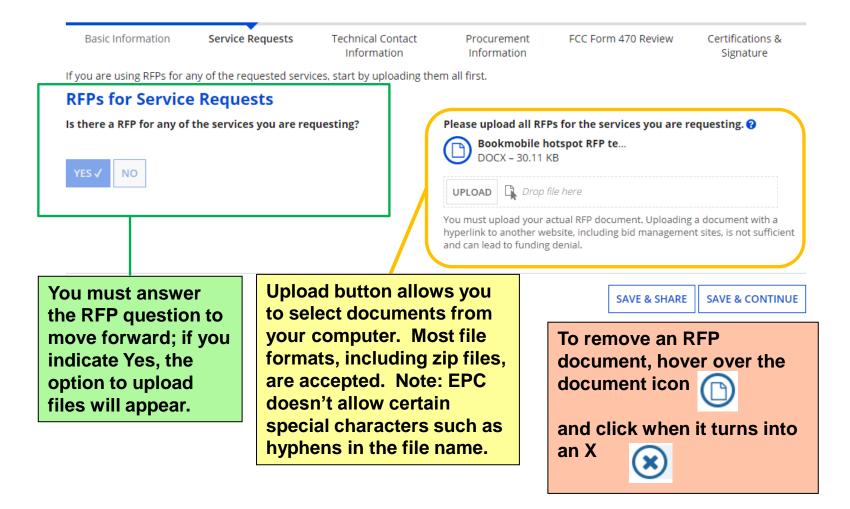

# **UPLOADING RFPs (2/2)**

| Basic Information Service Requests |                                                                        | Technical Contact Procurement<br>Information Information |                                                      | FCC Form 470 Review             | Certifications &<br>Signature |  |  |  |  |
|------------------------------------|------------------------------------------------------------------------|----------------------------------------------------------|------------------------------------------------------|---------------------------------|-------------------------------|--|--|--|--|
| Next, you will indicate whe        | Next, you will indicate whether RFPs are applicable across a category. |                                                          |                                                      |                                 |                               |  |  |  |  |
| <b>RFPs for Service</b>            | Requests                                                               |                                                          |                                                      |                                 |                               |  |  |  |  |
| Bookmobile hotspot RF              | P template                                                             | to all new category ONE<br>electing and deselecting RFP: |                                                      | rvice requests already added to | this FCC Form 470.            |  |  |  |  |
| BACK DISCARD FORM                  | л                                                                      |                                                          |                                                      | SAVE & SHARE                    | SAVE & CONTINUE               |  |  |  |  |
|                                    | to ALL so<br>of Servic<br>Category                                     | ervice reques<br>e. Most libra<br>/ One reques           | sts in the se<br>ries <u>won't</u><br>ts, but it's o |                                 |                               |  |  |  |  |

### SERVICE REQUESTS – GENERAL NAVIGATION

Return to Presentation Contents

# **ADDING SERVICE REQUESTS**

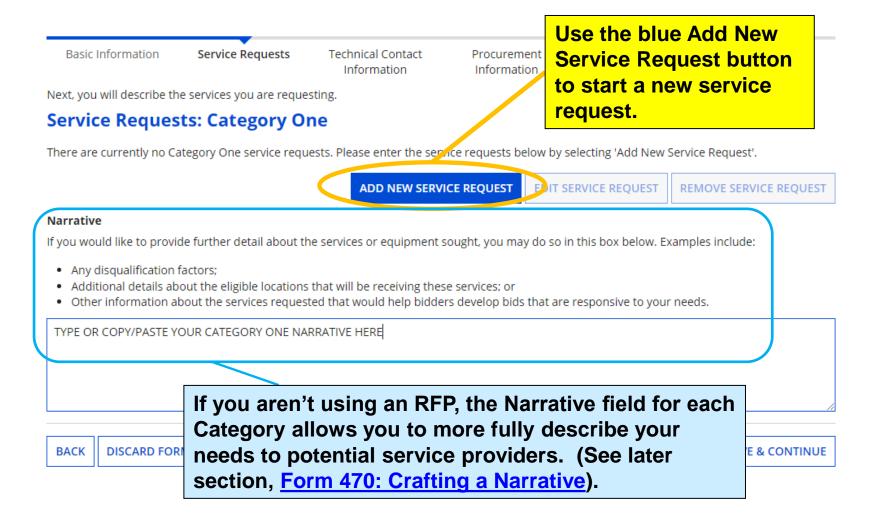

### EDIT OR REMOVE SERVICE REQUESTS

#### Service Requests: Category One

Please enter the service requests below by selecting 'Add New Service Request'.

|                         | Service<br>Type                                       | Function                                                  | Function<br>Other<br>Description | Minimum<br>Capacity | Maximum<br>Capacity | Entities | Quantity      | Unit          | Installation<br>and Initial<br>Configuration? | Associated<br>RFPs                    |
|-------------------------|-------------------------------------------------------|-----------------------------------------------------------|----------------------------------|---------------------|---------------------|----------|---------------|---------------|-----------------------------------------------|---------------------------------------|
|                         | Data<br>Transmission<br>and/or<br>Internet<br>Access  | Internet<br>Access and<br>Data<br>Transmission<br>Service |                                  | C                   | heck th             | e box    | in the        | far-l         | ce reques<br>eft colum                        | nn.                                   |
|                         | Data<br>Transmission<br>and/or<br>Internet<br>Access  | Standalone<br>Data<br>Transmission<br>Service             |                                  |                     |                     |          |               |               | y 1 servic                                    | e                                     |
|                         | Data<br>Trapphilssion<br>Ind/or<br>Internet<br>Access | Cellular Data<br>Plan/Air Card<br>Service                 |                                  | 5 Mbps              | 1 Gbps              | 1        | 1             | Lines         | Yes                                           | Bookmobile<br>hotspot RFP<br>template |
| ADD NEW SERVICE REQUEST |                                                       |                                                           |                                  |                     | EDIT SERVI          | CE REQU  | EST REMOVE SE | RVICE REQUEST |                                               |                                       |

Select 'Edit Service Request' to re-open and make changes to a service request. Select 'Remove Service Request' to delete a service request entirely.

### **NARRATIVE & INSTALLMENT PLAN**

#### Narrative

If you would like to provide further detail about the services or equipment sought, you may do so in this b

- · Any disqualification factors;
- · Additional details about the eligible locations that will be receiving these services; or
- Other information about the services requested that would help bidders develop bids that are response.

All bids must include the Service Provider Identification Number (SPIN/Form 498 ID) or the bid will be dis not confirm availability at the service delivery address will be considered non-responsive and there fore a

QTY 1 FOR MONTHLY FIBER INTERNET AT 100 MAIN ST, BOONESBURG, KY 41700. The main library curre download speeds between 100 Mbps and 1 Gbps, fees for 5 static IP addresses, and estimated tax is and 2023. The library seeks only fiber bids. Bids for non-fiber internet will be disqualified.

QTY 1 FOR TRANSPORT CIRCUIT FROM 100 MAIN ST, BOONESBURG, KY 41700 TO 300 TULIP POPL/ R LN, LOGANVILLE, KY 41800. Please quote all download speeds between 100 Mbps and 1 Gbps (fiber or non-fiber), fees for 5 static IP addresses, and estimated taxes and other surcharges. Service start date is July 1, 2023.

QTY 1 HOTSPOT FOR BOOKMOBILE, CELLULAR DATA PLAN/AIR CARD SERVICE. P date is July 1, 2023.

#### Installment Payment Plan

Are you seeking an installment payment plan for the non-discounted portion of any special construction charges associated with the request(s) listed above? \*

🔾 Yes

🖸 No

For Category One internet access, you must answer a question about installment payments for special construction charges. It's very rare for Kentucky libraries to request special construction, so most likely the answer is 'No'. For more on special construction, see USAC's Fiber – Summary Overview page.

Make sure the narrative and/or RFP documents cover all Category One service requests. More tips on the narrative appear in the section, Form 470: Crafting a Narrative.

### SERVICE REQUEST – MONTHLY INTERNET

Return to Presentation Contents

# ADD NEW SERVICE REQUEST

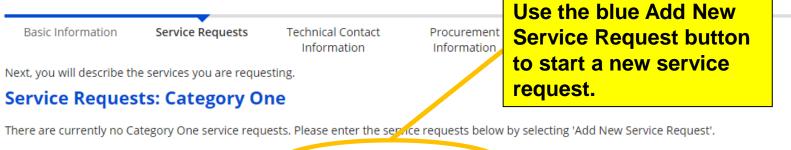

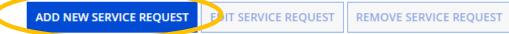

#### Narrative

If you would like to provide further detail about the services or equipment sought, you may do so in this box below. Examples include:

- Any disqualification factors;
- · Additional details about the eligible locations that will be receiving these services; or
- · Other information about the services requested that would help bidders develop bids that are responsive to your needs.

TYPE OR COPY/PASTE YOUR CATEGORY ONE NARRATIVE HERE

BACK DISCARD FORM
SAVE & SHARE SAVE & CONTINUE

# **'I SEEK BIDS...' (1/3)**

To create a Category One service request, you must selection options from 3 sets of statements.

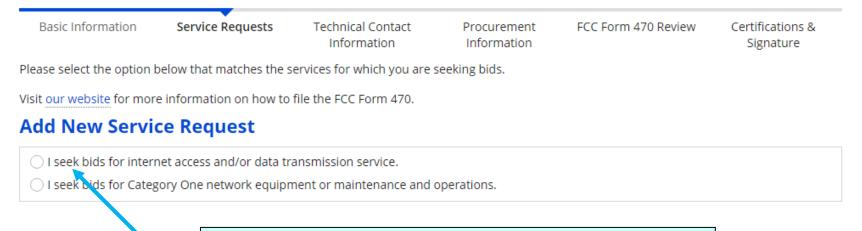

CANCEL

In the 1<sup>st</sup> set of statements, Category One service requests for all Kentucky public libraries should start with the 1<sup>st</sup> statement, "I seek bids for internet access and/or data transmission service".

# **'I SEEK BIDS...' (2/3)**

Basic Information

Service Requests

Please select the option below that matches the servic

Visit our website for more information on how to file t

#### **Add New Service Request**

For the 2<sup>nd</sup> set of statements, almost all Kentucky libraries will select the 1<sup>st</sup> option: "I seek bids for internet access and transmission service..."

**O** I seek bids for internet access and/or data transmission service.

I seek bids for Internet access and data transmission service (provided over any combination of transmission medium, e.g., fiber-only networks, fiber/non-fiber hybrid networks, or non-fiber networks such as cable, DSL, copper, satellite, or microwave).

🔘 I seek bids for internet access without data transmission service and will arrange for separate data transmission service if required.

) I seek bids to purchase data transmission service only (i.e., that does not include internet access service).

seek to build my own network.

CANCEL

To edit the selection for a set of statements, click on the selected statement again to re-open the dropdown and see all the options.

# **'I SEEK BIDS...' (3/3)**

| <b>Basic Information</b> | Service Requests | Technical Contact | Procurement | FCC Form 470 Review | Certifications & |  |
|--------------------------|------------------|-------------------|-------------|---------------------|------------------|--|
|                          |                  | Information       | Information |                     | Signature        |  |

Please select the option below that matches the services for which you are seeking bids.

Visit our website for more information on how to file the FCC Form 470.

#### **Add New Service Request**

• I seek bids for internet access and/or data transmission service.

● I seek bids for Internet access and data transmission service (provided over any combination of transmission medium, e.g., fiber-only networks, fiber/non-fiber hybrid networks, or non-fiber networks such as cable, DSL, copper, satellite, or microwave).

I seek bids for internet access and data transmission services, whether offered by one service provider(s) as a bundled package or offered by one or more service provider as independent services.

I seek bids for data plans or wireless adapters (Air Cards) for mobile devices for commercial wireless service for a school or library that does not have an existing broadband internal connections.

In the 3<sup>rd</sup> set of statements, select the 1<sup>st</sup> option, "I seek bids for internet access and data transmission services, whether offered by one service provider(s) as a bundled package or offered by one or more service provider as independent services."

## **CATEGORY ONE FUNCTION**

Basic Information Service Requests Technical Contact Procurement FCC Form 470 Review Certifications & Information Information Signature

Please select the option below that matches the services for which you are seeking bids.

Visit our website for more information on how to file the FCC Form 470.

#### Add New Service Request

I seek bid
 After selecting the last 'I seek bids...' statement, the correct
 Service Type (Data Transmission and/or Internet Access) and
 Function (Internet Access and Data Transmission Service) will appear below, along with additional fields to complete.

● I seek bid<del>s for internet access and data transmission services, whether onered by one service provider(s) as</del> a bundled package or offered by one or more service provider as independent services.

#### Service Type

Data Transmission and/or Internet Access

#### Function \*

Internet Access and Data Transmission Service

### **SERVICE REQUEST DETAILS (1/2)**

#### Service Type

Data Transmission and/or Internet Access

#### Function \*

Internet Access and Data Transmission Service

#### Quantity \*

1

Unit

Each

#### Minimum Capacity \*

100 Mbps

#### Maximum Capacity \*

1 Gbps

CANCEL

Quantity refers to the number of lines or circuits requested. This example shows 1 circuit/line because the request covers service for the main building only; multiple service requests for the same Function can appear on the Form 470 if it simplifies the description of services for multiple branches.

#### No

Minimum Capacity should reflect your library's current download speed. Maximum Capacity should reflect the highest speed your library is seeking. Be careful about units:

• **Mbps = megabits per second.** Use this for connections below gigabit.

#### • Gbps = gigabits per second.

Recommended max for both fiber and non-fiber requests.

### **SERVICE REQUEST DETAILS (2/2)**

#### Service Type

Data Transmission and/or Internet Access

#### Function \*

Internet Access and Data Transmission Service

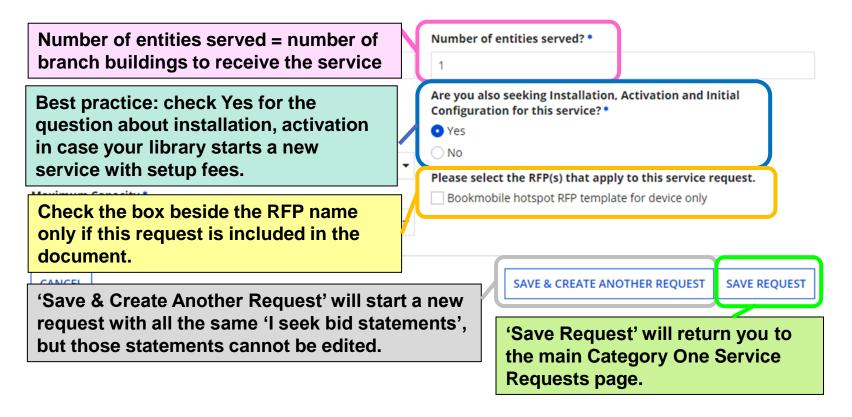

### NARRATIVE FOR INTERNET ACCESS REQUESTS

#### Narrative

If you would like to provide further detail about the services or equipment sought, you may do so in this box below. Examples include:

- Any disqualification factors;
- · Additional details about the eligible locations that will be receiving these services; or
- Other information about the services requested that would help bidders develop bids that are responsive to your needs.

All bids must include the Service Provider Identification Number (SPIN/Form 498 ID) or the bid will be disqualified. Generic bids for internet access that do not confirm availability at the service delivery address will be considered non-responsive and therefore disqualified.

QTY 1 FOR MONTHLY FIBER INTERNET AT 100 MAIN ST, BOONESBURG, KY 41700. The main library currently has 100x100 Mbps fiber internet. Please quote download speeds between 100 Mbps and 1 Gbps, fees for 5 static IP addresses, and estimated taxes and other surcharges. Service start date is July 1, 2023. The library seeks only fiber bids. Bids for non-fiber internet will be disqualified.

QTY 1 FOR TRANSPORT CIRCUIT FROM 100 MAIN ST, BOONESBURG, KY 41700 TO 300 TULIP POPLAR LN, LOGANVILLE, KY 41800. Please quote all download speeds between 100 Mbps and 1 Gbps (fiber or non-fiber), fees for 5 static IP addresses, and estimated taxes and other surcharges. Service start date is July 1, 2023.

QTY 1 HOTSPOT FOR BOOKMOBILE, CELLULAR DATA PLAN/AIR CARD SERVICE. Please see RFP document for details of this request. Preferred service start date is July 1, 2023.

Make sure the narrative and/or RFP documents cover all Category One service requests. More tips on the narrative appear in the section, Form <u>470: Crafting a Narrative</u>.

### INSTALLATION PAYMENT PLAN

When requesting Internet Access or Data Transmission, the Installment Payment Plan question will appear below the narrative field. It's VERY, VERY RARE to request this option. The majority of Kentucky public libraries will answer No to this question. Then Save & Continue.

#### Installment Payment Plan

Are you seeking an installment payment plan for the non-discounted portion of any special construction changes associated with the request(s) listed above? \* Yes

💿 No

BACK DISCARD FORM

SAVE & SHARE SAVE & CONTINUE

#### **Installment Payment Plan**

Are you seeking an installment payment plan for the non-discounted portion of any special construction charges associated with the request(s) listed above? \*

Yes

⊖ No

Over how many years do you wish to amortize the costs?

1

4

Please select a range of years above.

Do you prefer annual or monthly payments? \* Annual Monthly

#### In the VERY, VERY RARE

instance when a library answers Yes to this question, additional fields appear for options to amortize costs.

### SERVICE REQUEST – DATA TRANSMISSION ONLY (WAN CIRCUIT)

Return to Presentation Contents

# **ADD NEW SERVICE REQUEST**

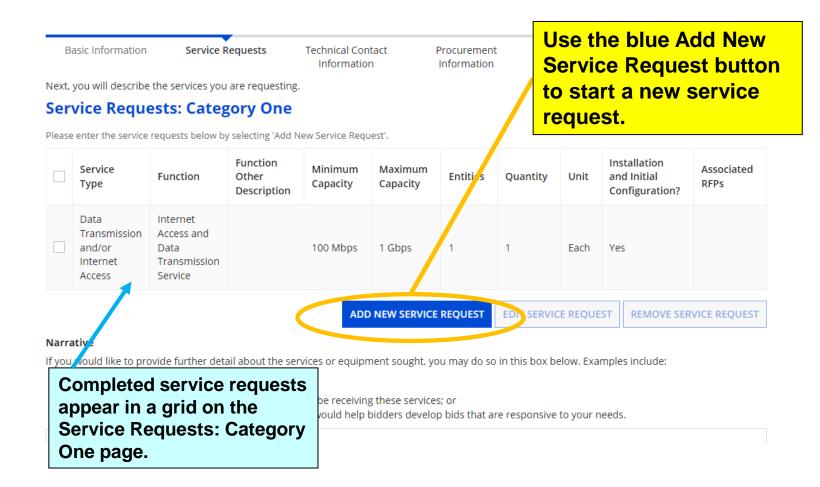

# **'I SEEK BIDS...' (1/3)**

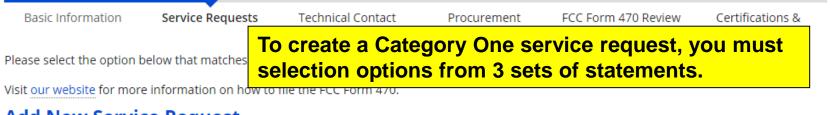

#### Add New Service Request

I seek bids for internet access and/or data transmission service.

O I seek bids for Category One network equipment or maintenance and operations.

CANCEL

In the 1<sup>st</sup> set of statements, Category One service requests for all Kentucky public libraries should start with the 'I seek bids for internet access and/or data transmission service' statement.

# **'I SEEK BIDS...' (2/3)**

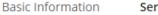

Service Requests

Please select the option below that matches the service

Visit our website for more information on how to file the

#### Add New Service Request

In the 2<sup>nd</sup> set of statements, libraries requesting bids for Wide Area Network (WAN) circuits for data transmission only should select the 3<sup>rd</sup> statement: "I seek bids to purchase data transmission service only (i.e., that does not include internet access service)."

#### I seek bids for internet access and/or data transmission service.

- I seek bids for Internet access and data transmission service (provided over any combination of transmission medium, e.g., fiber-only networks, fiber/non-fiber hybrid networks, or mon-fiber networks such as cable, DSL, copper, satellite, or microwave).
- O I seek bids for internet access without data transmission service and will arrange for separate data transmission service if required.
- O I seek bids to purchase data transmission service only (i.e., that does not include internet access service).
- I seek to build my own network.

CANCEL

To edit the selection for a set of statements, click on the selected statement again to re-open the dropdown and see all the options.

# **'I SEEK BIDS...' (3/3)**

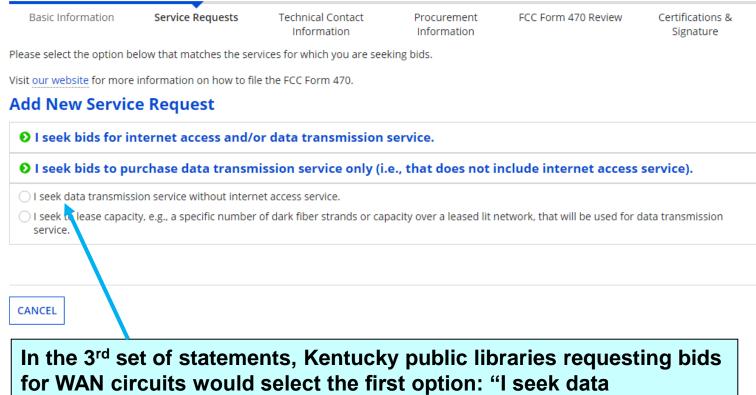

transmission service without internet access service."

## **CATEGORY ONE FUNCTION**

Basic Information

Service Requests

Technical Contact Information Procurement Information FCC Form 470 Review

Certifications & Signature

Please select the option below that matches the services for which you are seeking bids.

Visit our website for more information on how to file the FCC Form 470.

#### **Add New Service Request**

• I seek bids for internet access and/or data transmission service.

**O** I seek bids to purchase data transmission service only (i.e., that does not include internet access service).

I seek data transmission service without internet access service.

#### Service Type

Data Transmission and/or Internet Access

#### Function \*

Standalone Data Transmission Service

This service option does not include Internet access service; if this option is selected, the applicant will have to procure Internet access service separately.

After selecting the last 'I seek bids...' statement, the correct Service Type (Data Transmission and/or Internet Access) and Function (Standalone Data Transmission Service) will appear below. You'll also see a note in red reminding you to procure internet access separately.

### **SERVICE REQUEST DETAILS (1/2)**

#### Service Type

Data Transmission and/or Internet Access

#### Function \*

Standalone Data Transmission Service

This service option does not include Internet access service; if this option is selected, the applicant will have to procure Internet access service separately.

| Quantity * 1 Unit  | Quantity refers to the number of lines or<br>circuits requested. This example shows 1<br>circuit/line to connect two branches<br>through data transmission only. |
|--------------------|----------------------------------------------------------------------------------------------------|
| Each               |                                                                                                    |
| Minimum Capacity * | Minimum Capacity should reflect your                                                                                                    |
| 100 Mbps 🗸 🗸       | library's current download speed.                                                                                                    |
| 100 mbp3           | Maximum Capacity should reflect the highest                                                                                                    |
| Maximum Capacity * | speed your library is seeking.                                                                                                    |
| 1 Gbps 👻           |                                                                                                    |
|                    | Be careful about units:                                                                                                    |
|                    | • Mbps = megabits per second. Use this                                                                                                    |
|                    | for connections below gigabit.                                                                                                    |
| CANCEL             | • Gbps = gigabits per second.                                                                                                    |
|                    | Recommended max for both fiber and non-                                                                                                    |
|                    |                                                                                                    |
|                    | fiber requests.                                                                                                    |

### **SERVICE REQUEST DETAILS (2/2)**

#### Service Type

Data Transmission and/or Internet Access

#### Function \*

Standalone Data Transmission Service

This service option does not include Internet access service; if this option is selected, the applicant will have to procure Internet access service separately.

| Number of entities served = number of branch buildings to receive the service                                                                | Number of entities served? *                                                                                                    |  |  |  |  |  |
|----------------------------------------------------------------------------------------------------|----------------------------------------------------------------------------------------------------|--|--|--|--|--|
| Best practice: check Yes for the<br>question about installation, activation<br>in case your library starts a new<br>service with setup fees. | Are you also seeking Installation, Activation and Initial Configuration<br>for this service? *<br>• Yes<br>• No<br>Please select the RFP(s) that apply to this service request. |  |  |  |  |  |
| Check the box beside the RFP name<br>only if this request is included in the<br>document.                                                    | Bookmobile hotspot RFP template for device only SAVE & CREATE ANOTHER REQUEST SAVE REQUEST                                                                                      |  |  |  |  |  |
| 'Save & Create Another Request' will start a<br>request with all the same 'I seek bid statem<br>but those statements cannot be edited.       | a new                                                                                                    |  |  |  |  |  |

### NARRATIVE FOR WAN CIRCUIT REQUESTS

#### Narrative

If you would like to provide further detail about the services or equipment sought, you may do so in this box below. Examples include:

- Any disqualification factors;
- · Additional details about the eligible locations that will be receiving these services; or
- · Other information about the services requested that would help bidders develop bids that are responsive to your needs.

All bids must include the Service Provider Identification Number (SPIN/Form 498 ID) or the bid will be disqualified. Generic bids for internet access that do not confirm availability at the service delivery address will be considered non-responsive and therefore disqualified.

QTY 1 FOR MONTHLY FIBER INTERNET AT 100 MAIN ST, BOONESBURG, KY 41700. The main library currently has 100x100 Mbps fiber internet. Please quote download speeds between 100 Mbps and 1 Gbps, fees for 5 static IP addresses, and estimated taxes and other surcharges. Service start date is July 1, 2023. The library seeks only fiber bids. Bids for non-fiber internet will be disqualified.

QTY 1 FOR TRANSPORT CIRCUIT FROM 100 MAIN ST, BOONESBURG, KY 41700 TO 300 TULIP POPLAR LN, LOGANVILLE, KY 41800. Please quote all download speeds between 100 Mbps and 1 Gbps (fiber or non-fiber), fees for 5 static IP addresses, and estimated taxes and other surcharges. Service start date is July 1, 2023.

QTY 1 HOTSPOT FOR BOOKMOBILE, CELLULAR DATA PLAN/AIR CARD SERVICE. Please see RFP document for details of this request. Preferred service start date is July 1, 2023.

Make sure the narrative and/or RFP documents cover all Category One service requests. More tips on the narrative appear in the section, Form 470: Crafting a Narrative.

### INSTALLATION PAYMENT PLAN

When requesting Internet Access or Data Transmission, the Installment Payment Plan question will appear below the narrative field. It's VERY, VERY RARE to request this option. The majority of Kentucky public libraries will answer No to this question. Then Save & Continue.

#### Installment Payment Plan

Are you seeking an installment payment plan for the non-discounted portion of any special construction changes associated with the request(s) listed above? \* Yes

💿 No

BACK DISCARD FORM

SAVE & SHARE SAVE & CONTINUE

#### **Installment Payment Plan**

Are you seeking an installment payment plan for the non-discounted portion of any special construction charges associated with the request(s) listed above?\*

Yes

⊖ No

Over how many years do you wish to amortize the costs?

1

4

Please select a range of years above.

Do you prefer annual or monthly payments? \* Annual Monthly

#### In the VERY, VERY RARE

instance when a library answers Yes to this question, additional fields appear for options to amortize costs.

### SERVICE REQUEST – BOOKMOBILE HOTSPOT

Return to Presentation Contents

# **ADD NEW SERVICE REQUEST**

Minimum

#### Service Requests: Category One

Function

Category One page.

Service

Please enter the service requests below by selecting 'Add New Service Request'.

Function

Other

Use the blue Add New Service Request button to start a new service request.

| Туре                                                 | Function                                                  | Description | Capacity | Capacity    | Enclues | reque       | est. |     |
|------------------------------------------------------|-----------------------------------------------------------|-------------|----------|-------------|---------|-------------|------|-----|
| Data<br>Transmission<br>and/or<br>Internet<br>Access | Internet<br>Access and<br>Data<br>Transmission<br>Service |             | 100 Mbps | 1 Gbps      | 1       | 1           | Each | Yes |
| Data<br>Transmission<br>and/or<br>Internet<br>Access | Standalone<br>Data<br>Transmission<br>Service             |             | 100 Mbps | 1 Gbps      | 2       | 1           | Each | Yes |
| Completed                                            | l service r<br>n the Serv                                 | -           | appear   | NEW SERVICE |         | E IT SERVIC |      |     |

Maximum

Entities

# **'I SEEK BIDS...' (1/3)**

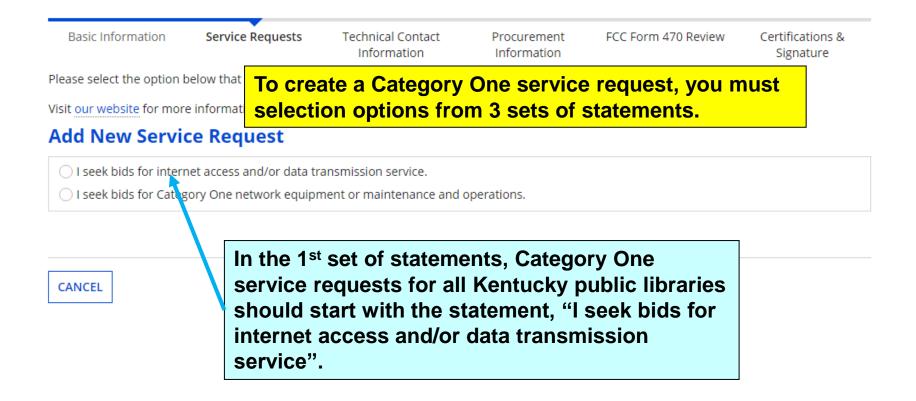

### 'I SEEK BIDS...' (2/3)

Basic Information

Service Requests

Please select the option below that matches the servic

Visit our website for more information on how to file t

#### Add New Service Request

For the 2<sup>nd</sup> set of statements, almost all Kentucky libraries will select the first option: "I seek bids for internet access and transmission service..."

• I seek bids for internet access and/or data transmission service.

I seek bids for Internet access and data transmission service (provided over any combination of transmission medium, e.g., fiber-only networks, fiber/non-fiber hybrid networks, or non-fiber networks such as cable, DSL, copper, satellite, or microwave).

🔘 I seek bids for internet access without data transmission service and will arrange for separate data transmission service if required.

) I seek bids to purchase data transmission service only (i.e., that does not include internet access service).

seek to build my own network.

CANCEL

To edit the selection for a set of statements, click on the selected statement again to re-open the dropdown and see all the options.

## **'I SEEK BIDS...' (3/3)**

| <b>Basic Information</b> | Service Requests | Technical Contact | Procurement | FCC Form 470 Review | Certifications & |  |
|--------------------------|------------------|-------------------|-------------|---------------------|------------------|--|
|                          |                  | Information       | Information |                     | Signature        |  |

Please select the option below that matches the services for which you are seeking bids.

Visit our website for more information on how to file the FCC Form 470.

#### **Add New Service Request**

• I seek bids for internet access and/or data transmission service.

● I seek bids for Internet access and data transmission service (provided over any combination of transmission medium, e.g., fiber-only networks, fiber/non-fiber hybrid networks, or non-fiber networks such as cable, DSL, copper, satellite, or microwave).

I seek bids for internet access and data transmission services, whether offered by one service provider(s) as a bundled package or offered by one or more service provider as independent services.

I seek bids for data plans or wireless adapters (Air Cards) for mobile devices for commercial wireless service for a school or library that does not have an existing broadband internal connections.

In the 3<sup>rd</sup> set of statements, select, "I seek bids for data plans or wireless adapters (Air Cards) for mobile devices for commercial wireless service for a school or library that does not have an existing broadband internal connections." in order to request bids for bookmobile hotspot service.

### **CATEGORY ONE FUNCTION**

Basic Information

Service Requests

Technical Contact Information Procurement Information

Certifications & Signature

FCC Form 470 Review

Please select the option below that matches the services for which you are seeking bids.

Visit our website for more information on how to file the FCC Form 470.

#### Add New Service Request

O I seek bids for internet access and/or data transmission service.

• I seek bids for Internet access and data transmission service (provided over any combination of transmission medium, e.g., fiber-only networks, fiber/non-fiber hybrid networks, or non-fiber networks such as cable, DSL, copper, satellite, or microwave).

• I seek bids for data plans or wireless adapters (Air Cards) for mobile devices for commercial wireless service for a school or library that does not have an existing broadband internal connections.

#### Service Type

Data Transmission and/or Internet Access

#### Function \*

Cellular Data Plan/Air Card Service

Cellular data plans and air cards for mobile devices are eligible only in instances when the school or library seeking support demonstrates that the individual data plans are the most cost-effective option for providing internal broadband access for mobile devices at schools and/or libraries.

After selecting the last 'I seek bids...' statement, the correct Service Type (Data Transmission and/or Internet Access) and Function (Cellular Data Plan/Air Card Service) will appear below, along with additional fields to complete. You'll also see a note in red because, unless for a library bookmobile, it's very difficult to receive discounts on cellular data.

### **SERVICE REQUEST DETAILS (1/2)**

#### Service Type

Data Transmission and/or Internet Access

#### Function \*

. . . . . .

Cellular Data Plan/Air Card Service

| Cellular data plans and air cards for mobile devices are eligible only in instan<br>data plans are the most cost-effective option for providing internal broadbar<br>Quantity *<br>1<br>Unit<br>Lines<br>Minimum Capacity * | <ul> <li>Quantity refers to the number of<br/>hotspots or cell phones with data being<br/>requested. Reminder: only the cellular<br/>data portion of a smartphone plan is E-</li> </ul> | this |
|----------------------------------------------------------------------------------------------------|----------------------------------------------------------------------------------------------------|------|
| 5 Mbps<br>Maximum Capacity *<br>1 Gbps                                                                                                    | Capacity refers to the speed of the cellular<br>connection, not the amount of data usage<br>allowed each month. While we normally<br>talk about cellular data speeds in terms like      |      |
| CANCEL                                                                                                    | 4G, LTE, 5G, etc., you'll have to select<br>approximate download capacities in<br>megabits or gigabits per second.<br>Minimum Capacity: 5 Mbps<br>Maximum Capacity: 1 Gbps              | ST   |

### **SERVICE REQUEST DETAILS (2/2)**

#### Service Type

Data Transmission and/or Internet Access

#### Function \*

Cellular Data Plan/Air Card Service

Cellular data plans and air cards for mobile devices are eligible only in instances when the school or library seeking support demonstrates that the individual

| Number of entities served = number of                                                                                                    |                                                                                                    |
|----------------------------------------------------------------------------------------------------|----------------------------------------------------------------------------------------------------|
| branch buildings (or the 'bookmobile'                                                                                                    | Number of entities served? *                                                                                                    |
| branch) to receive this service                                                                                                    | 1                                                                                                    |
| Best practice: check Yes for the question<br>about installation, activation in case your<br>library starts a new service with setup fees. | × _                                                                                                    |
| Maximum Capacity *                                                                                                    | <ul> <li>Please select the RFP(s) that apply to this service request. *</li> <li>Bookmobile hotspot RFP template for device only</li> </ul> |
| Check the box beside the RFP name because Cellular Data Plan/Air Card                                                                     |                                                                                                    |
| Service requests require an RFP document.                                                                                                 | SAVE & CREATE ANOTHER REQUEST SAVE REQUEST                                                                                                  |
| 'Save & Create Another Request' will start<br>request with all the same 'I seek bid stater<br>but those statements cannot be edited.      | 'Save Request' will return you to                                                                                                    |

### NARRATIVE FOR BOOKMOBILE HOTSPOT REQUESTS

#### Narrative

If you would like to provide further detail about the services or equipment sought, you may do so in this box below. Examples include:

- Any disqualification factors;
- · Additional details about the eligible locations that will be receiving these services; or
- Other information about the services requested that would help bidders develop bids that are responsive to your needs.

All bids must include the Service Provider Identification Number (SPIN/Form 498 ID) or the bid will be disqualified. Generic bids for internet access that do not confirm availability at the service delivery address will be considered non-responsive and therefore disqualified.

QTY 1 FOR MONTHLY FIBER INTERNET AT 100 MAIN ST, BOONESBURG, KY 41700. The main library currently has 100x100 Mbps fiber internet. Please quote download speeds between 100 Mbps and 1 Gbps, fees for 5 static IP addresses, and estimated taxes and other surcharges. Service start date is July 1, 2023. The library seeks only fiber bids. Bids for non-fiber internet will be disqualified.

QTY 1 FOR TRANSPORT CIRCUIT FROM 100 MAIN ST, BOONESBURG, KY 41700 TO 300 TULIP POPLAR LN, LOGANVILLE, KY 41800. Please quote all download speeds between 100 Mbps and 1 Gbps (fiber or non-fiber), fees for 5 static IP addresses, and estimated taxes and other surcharges. Service start date is July 1, 2023.

QTY 1 HOTSPOT FOR BOOKMOBILE, CELLULAR DATA PLAN/AIR CARD SERVICE. Please see RFP document for details of this request. Preferred service start date is July 1, 2023.

The RFP for Cellular Data Plan/Air Card Service must include details about the service, but basic information can be included in the narrative field. When using an RFP for any type of service request, it's always good to add a note in the narrative field to "see the RFP for details".

### FORM 470: CRAFTING A NARRATIVE

Return to Presentation Contents

## NARRATIVE – ADVANTAGES

- The narrative field is your opportunity to explain your library's current situation and future needs.
   You can receive more accurate bids and anticipate questions vendors may have.
- A detailed narrative field also helps KDLA's Technology Consultant when reviewing draft PDF versions of your form. If your narrative description doesn't match the service requests listed, she can help you fix those issues.

# WHAT TO INCLUDE IN THE NARRATIVE (1/2)

- NOT an exhaustive list:
  - Contract dates When does your library need this service to start? Most libraries request services that start on July 1<sup>st</sup> (first date for service in the funding year). Definitely include a date if your library's current contract ends mid-year.
  - Internet speeds and static IP addresses What are the minimum download and upload speeds you're seeking? Do you need static IP addresses, too?
  - Addresses Including addresses makes it easier for service providers to determine whether they can provide the requested service at those locations. Also, make sure to mention if a branch will move (temporarily or permanently) during the funding year due to construction.
  - Bidding Are there requirements for the formatting of bids or the method for submitting bids? Examples: separating costs by line item; bids to be submitted by email only; sealed bids to be delivered by mail or in person by a certain date/time

# WHAT TO INCLUDE IN THE NARRATIVE (2/2)

- NOT an exhaustive list (continued):
  - Compatible equipment If you're requesting Category Two products/services (such as a leased router from your Internet Service Provider), must the proposed equipment be compatible with other libraryowned equipment? What features/specs are most important?
  - **Disqualification factors** Does the service provider have a Service Provider Identification Number (SPIN/Form 498 ID)?
    - Disqualification factors <u>must</u> be clearly listed on the Form 470 (and/or in RFP document) & <u>must</u> be binary (Yes or No answers)
      - If your library wants bids only for fiber internet or only for non-fiber internet, you should add a disqualification factor in the narrative. Ex: *The library seeks only fiber bids. Bids for non-fiber internet will be disqualified.*
  - The narrative field is limited to 5,000 characters. If you need more space to describe your needs, considering uploading an RFP document.

# **EXAMPLE NARRATIVE – CAT1**

#### **GENERAL BIDDING INFORMATION FOR ALL REQUESTS**

All bids must include the Service Provider Identification Number (SPIN/Form 498 ID) or the bid will be disqualified. Generic bids for internet access that do not confirm availability at the service delivery address will be considered non-responsive and therefore disqualified.

#### **INTERNET SERVICE REQUEST**

QTY 1 FOR MONTHLY FIBER INTERNET AT 100 MAIN ST, BOONESBURG, KY 41700. The main library currently has 100x100 Mbps fiber internet. Please quote download speeds between 100 Mbps and 1 Gbps, fees for 5 static IP addresses, and estimated taxes and other surcharges. Service start date is July 1, 2023. The library seeks only fiber bids. Bids for non-fiber internet will be disqualified.

#### WAN SERVICE (DATA TRANSMISSION ONLY) REQUEST

QTY 1 FOR TRANSPORT CIRCUIT FROM 100 MAIN ST, BOONESBURG, KY 41700 TO 300 TULIP POPLAR LN, LOGANVILLE, KY 41800. Please quote all download speeds between 100 Mbps and 1 Gbps (fiber or non-fiber), fees for 5 static IP addresses, and estimated taxes and other surcharges. Service start date is July 1, 2023.

#### **BOOKMOBILE HOTSPOT SERVICE REQUEST**

QTY 1 HOTSPOT FOR BOOKMOBILE, CELLULAR DATA PLAN/AIR CARD SERVICE. Please see RFP document for details of this request. Preferred service start date is July 1, 2023.

FORM 470: TECH CONTACT & STATE/LOCAL PROCUREMENT

Return to Presentation Contents

### **TECHNICAL CONTACT PERSON**

Basic Information Service Requests Technical Contact Procurement Information Information Next, please name the person on your staff or project who can provide additional technical details or answer specific qu seeking. Technical Contact Person Is there a person who can provide additional technical details or answer specific First Name\* questions from service providers about the services you are seeking? Charlie Last Name \* YES 🗸 NO Dickens How would you like to enter the technical contact details? Title IT Coordinator ENTER DETAILS MANUALLY J SEARCH EPC SYSTEM Phone Number \* 555-555-5555

If needed, add a Technical Contact who can best answer specific questions about your library's internet connection and needs. When you select 'Yes', you must choose to search for an EPC user associated with your library or manually enter a contact.

WARNING: Absolutely do not list someone as a Technical Contact if that person is potentially a vendor who will respond to the Form 470!!!

| 55                       |     |  |  |
|--------------------------|-----|--|--|
| Email *                  |     |  |  |
| dickensianlT@mailinator. | com |  |  |
| Re-enter Email *         |     |  |  |
| dickensianlT@mailinator. | com |  |  |
|                          |     |  |  |

Phone Number Extension

55

SAVE & SHARE SAVE & CONTINUE

### STATE OR LOCAL **PROCUREMENT REQUIREMENTS**

**Basic Information** Service Requests

**Technical Contact** Information

Procurement Information

FCC Form 470 Review

Certifications & Signature

Next, you will enter all information regarding state and local procurement rules.

#### State or Local Procurement Requirements

Are there state or local procurement competitive bidding requirements that apply to the procurement of convises course

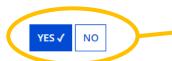

Reminder: Your library must receive sealed competitive bids to be opened at a specified date/time & location for procurement over \$30,000 with a single vendor. The details of the sealed bidding process must be included in the 470 and/or in an accompanying RFP document.

If applicable, provide a descrip bidding procedures.

FOR LIBRARIES THAT ADOPTED THE MODEL PROCUREMENT CODE: The Kentucky Model Procurement Code (Kentucky Revised Statutes 45A.345-.460) requires sealed bids for contracts and purchases over \$30,000. See https://legislature.ky.gov/Law/Statutes/Pages/default.aspx for more information.

FOR LIBRARIES THAT DIDN'T ADOPT THE MODEL PROCUREMENT CODE: Kentucky Revised Statute 424.260(1) requires sealed bids for contracts and purchases over \$30,000. See https://legislature.ky.gov/Law/Statutes/Pages/default.aspx for more information.

BAG

Click on Review FCC Form 470 to start generating a draft PDF copy of the form suitable for sharing with the KDLA **Technology Consultant!** 

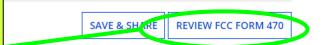

# FORM 470: REVIEW & CERTIFICATION

Return to Presentation Contents

### **REVIEW YOUR FORM 470**

A moment ago 🏠

Sent by Me Starred 😭

STATUS Open X

| w Tasks (2) Rec                                     | corus Penorts Act              | tions                                               |               | Once the PDF draft copy is                                     |  |  |
|-----------------------------------------------------|--------------------------------|-----------------------------------------------------|---------------|----------------------------------------------------------------|--|--|
| FCC Form 4                                          | 170 - Funding                  | generated, a link will be added to your Tasks list. |               |                                                                |  |  |
| Pioneer Count<br>Service - Form                     | y Public Library<br>#230000268 | System - FY 2                                       | 023-24 Cat    | t1 Monthly Internet and Hotspot                                |  |  |
| Last Saved: 11/30/2022 4                            |                                |                                                     |               |                                                                |  |  |
| Basic Information                                   | Service Requests               | Technical Contact<br>Information                    | Procurement I | Information FCC Form 470 Review Certifications & Signature     |  |  |
| v                                                   | /hen the FCC Form 470          | PDF is ready, a task                                | will become a | available to complete certification.                           |  |  |
| News Tasks (1)                                      | Records Reports                | Actions                                             |               | Click on the blue 'Certify FC<br>Form 470' link on the Tasks I |  |  |
| Training<br>Universal Service<br>Administrative Co, | Click here to send a           | ı task                                              |               | to re-open the Form 470.                                       |  |  |
| 1                                                   | I → Me                         |                                                     |               |                                                                |  |  |

### **DOWNLOAD DRAFT PDF COPY**

#### FCC Form 470 - Funding Year 2023

Pioneer County Public Library System - FY 2023-24 Cat1 Monthly Internet and Hotspot Service - Form #230000268 Click on the blue Download Last Saved: 11/30/2022 4:10 PM EST **Document Link. This will** open another browser tab Basic Information Service Requests Technical Contact Pro where you can choose to Information Int open or save the PDF. Please download and carefully review this FCC Form 470 before certifying. Download Document Link USAC\_FCC\_FORM\_470\_APPLICATION\_230000268\_DRAFT

By checking this box, I certify that the information in the PDF document above is correct.

BACK

SEND FOR CERTIFICATION CONTINUE TO CERTIFICATION

### **EMAIL THE DRAFT TO KDLA**

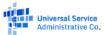

FCC Form 470 - Funding Year 2022

Form 470 Application Number: 220000212 FY 2022-23 Monthly Internet & Bookmobile Hotspot

Billed Entity

Pioneer County Public Library System 100 Main Street Boonesburg, KY 41700 111-222-3333 Ibrary.system10.user1@mailinator.com

Billed Entity Number: 208 FCC Registration Number: 0123456789

Application Type Applicant Type: Library System Recipients of Services: Bookmobile; Main Branch; Public Library; Public Library System Number of Eligible Entities: 3

Contact Information

library.system10.user1@mailinator.com

Lauren Abner

502-564-1728

Consulting Firms

| Name       |                                                    | Consultant          | Phone  | Email |  |  |  |  |
|------------|----------------------------------------------------|---------------------|--------|-------|--|--|--|--|
|            |                                                    | Registration Number | Number |       |  |  |  |  |
| Consultant | s                                                  |                     |        |       |  |  |  |  |
| Name       |                                                    | Phone Number        | Email  |       |  |  |  |  |
|            |                                                    |                     |        |       |  |  |  |  |
| RFPs       |                                                    |                     |        |       |  |  |  |  |
| Id         | Name                                               |                     |        |       |  |  |  |  |
| 18527      | 27 Bookmobile hotspot RFP template for device only |                     |        |       |  |  |  |  |

Category One Service Requests

|                          |                        | Function Other | Minimum  | Maximum  |          |          |       | Installation<br>and Initial |                 |
|--------------------------|------------------------|----------------|----------|----------|----------|----------|-------|-----------------------------|-----------------|
| Service Type             | Function               | Description    | Capacity | Capacity | Entities | Quantity | Unit  | Configuration?              | Associated RFPs |
| Data Transmission and/or | Internet Access and    |                | 100 Mbps | 1 Gbps   | 1        | 1        | Each  | Yes                         |                 |
| Internet Access          | Data Transmission      |                |          |          |          |          |       |                             |                 |
|                          | Service                |                |          |          |          |          |       |                             |                 |
| Data Transmission and/or | Standalone Data        |                | 100 Mbps | 1 Gbps   | 2        | 1        | Each  | Yes                         |                 |
| Internet Access          | Transmission Service   |                |          |          |          |          |       |                             |                 |
| Data Transmission and/or | Cellular Data Plau/Air |                | 5 Mbps   | 1 Gbps   | 1        | 1        | Lines | Yes                         | 18527           |
| Internet Access          | Card Service           |                |          |          |          |          |       |                             |                 |

#### Description of Other Functions

Id Name

Narrative

All bids must include the Service Provider Identification Number (SPIN/Form 498 ID) or the bid will be disqualified. Generic bids for internet access that do not confirm availability at the service delivery address will be considered nonresponsive and therefore disqualified.

QTY 1 FOR MONTHLY FIBER INTERNET AT 100 MAIN ST, BOONESBURG, KY 41700. The main library currently has 100x100 Mbps fiber internet. Please quote download speeds between 100 Mbps and 1 Gbps, fees for 5 Draft 470s and RFP documents can be emailed to <u>lauren.abner@ky.gov</u> for review.

You don't need to save the draft copy for your records; you'll be able to download the final, certified copy later.

91

### **CONTINUE TO CERTIFICATION**

#### FCC Form 470 - Funding Year 2023

#### Pioneer County Public Library System - FY 2023-24 Cat1 Monthly Internet and Hotspot Service - Form #230000268

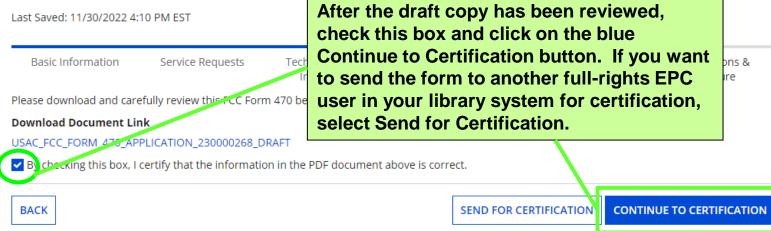

# YES TO PROCEED

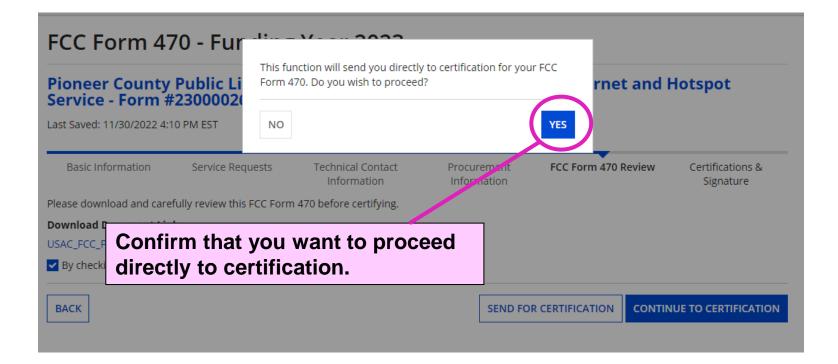

# **CHECK CERTIFICATIONS**

#### Certify FCC Form 470

#### Pioneer County Public Library System - EX 2023-24 Cat1 Monthly Internet and Hotspot Service - Form #230000268

Last Saved: 11/30/2022 4:10 PM EST

**Basic Information** 

Service Requests

Please complete the certifications below.

#### **Applicant Certifications**

Certify that the applicant includes libraries of libra Services and Technology Act of 1996 that do not op (including, but not limited to elementary and secon

You must agree to all of the certifications to post the Form 470. The certifications confirm that your library is eligible and will follow all E-rate program rules and laws regarding competitive bidding.

#### **Other Certifications**

I becary that this FCC Form 470 and any applicable RFP will be available for review by potential bloders for at least 28 days before received and selecting a service provider. I certify that all bids submitted will be carefully considered and the bid selected will be f effective service or equipment offering, with price being the primary factor, and will be the most cost-effective means of meeting and technology goals.

Scroll for Certify button

CERTIF

ons &

brary

ids

ols

existing data sources, gathering and maintaining the data needed, completing, and reviewing the collection of information. Send comments regarding estimate or any other aspect of this collection of information, including suggestions for reducing the reporting burden to the Federal Communications Commission, Performance Evaluation and Records Management, Washington, DC 20554. We also will accept your comments via the email if you send them to PRA@FCC.gov. DO NOT SEND COMPLETED WORKSHEETS TO THESE ADDRESSES.

BACK

### **CERTIFICATION - WARNING**

#### amended. 47 U.S.C. § 254. The data in the report will be used to ensure that schools and libraries comply with the competitive bidding requirement contained in 47 C.F.R. § 54.503. Schools and libraries must file this form themselves or as part of a consortium.

An agency may not conduct or sponsor, and a number.

The FCC is authorized under the Communicat provide to determine whether you have comp there may be a violation or a potential violatio Federal, state, or local agency responsible for information you provide in this form may be o or (c) the United States Government is a party submitted with this form, or in response to su regulations, the Freedom of Information Act, s False statements on this form may result in civil liability and/or criminal prosecution. To electronically sign and certify this form, click "Yes" below. To affirm that you (1) understand the statements above and (2) represent the entity featured, and have the authority to make the certifications, on this form, click "Yes" below.

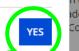

displays a currently valid OMB control

form. We will use the information you universal service discounts. If we believe provide in this form may be referred to the gulation or order. In certain cases, the n (a) the FCC; or (b) any employee of the FCC; addition, information provided in or Communications Act of 1934, FCC

If you owe a past due debt to the federal government, the information you provide in this tors, may also be disclosed to the Department of the Treasury Financial

Management Service, other Federa provide the information to these as

If you do not provide the informati request for universal service discou

The foregoing Notice is required by

Public reporting burden for this col existing data sources, gathering an estimate or any other aspect of this Performance Evaluation and Record

Confirm that you understand that you may be subject to prosecution for making false statements on this form and that you are authorized to represent your library. pllect that debt. The FCC may also

without action or deny a related

reviewing instructions, searching d comments regarding this burden deral Communications Commission, you send them to PRA@FCC.gov. DO

NOT SEND COMPLETED WORKSHEETS TO THESE ADDRESSES.

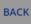

CERTIFY

## BACK TO MY LANDING PAGE

| News Tasks I                                        | Records | Reports         | Actions                                 | Appian              |
|-----------------------------------------------------|---------|-----------------|-----------------------------------------|---------------------|
| Training<br>Universal Service<br>Administrative Co. |         | Click here to s | send a task                             | NEWEST <del>•</del> |
| Assigned to Me >                                    |         |                 | No tasks available                      |                     |
| Sent by Me                                          |         |                 |                                         |                     |
| Starred 😭                                           |         |                 |                                         |                     |
| STATUS                                              |         |                 |                                         |                     |
| Open 🗙                                              |         |                 | After you certify, you'll see the Tasks |                     |
| DEADLINE                                            |         |                 | list again. You likely won't have any   |                     |
| Overdue                                             |         |                 | additional tasks. Click on the USAC     |                     |
| Today                                               |         |                 | logo to return to My Applicant Landing  |                     |
| Within 7 days                                       |         |                 | Page.                                   |                     |

### **VIEW YOUR CERTIFIED FORM**

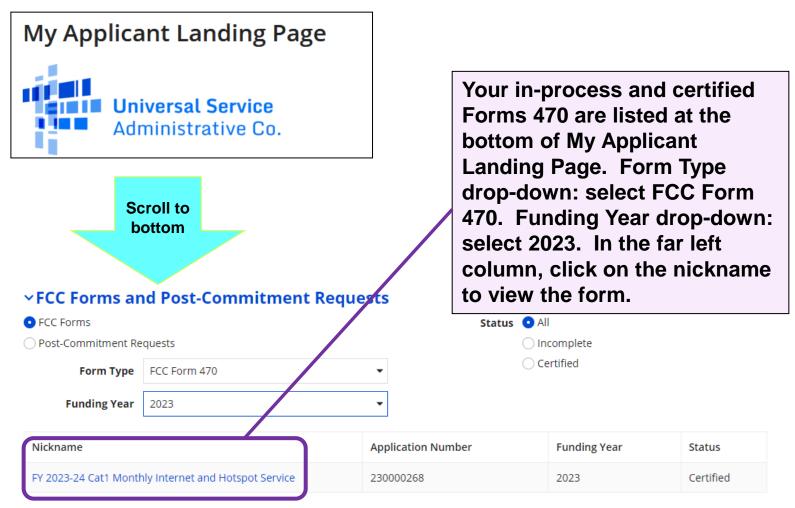

### **PRINT YOUR FORM 470**

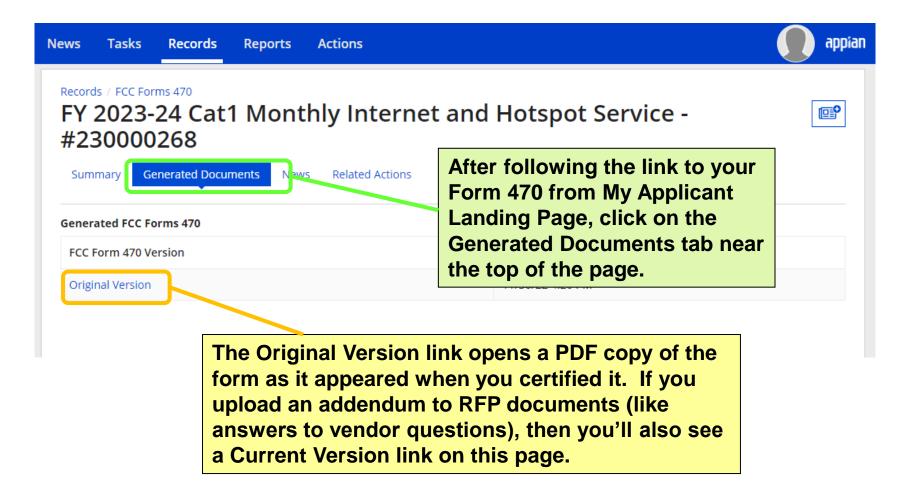

### ALLOWABLE CONTRACT DATE & BID EVALUATIONS

Return to Presentation Contents

### ALLOWABLE CONTRACT DATE

#### Records / FCC Forms 470

FY 2023-24 Cat1 Monthly Internet and Hotspot Service -#230000268

Related Actions

Summary

Generated Documents News

.....

Please note: The following fields pull the most current data from the Conta Name, and Contact Phone Number. If you would like to review this FCC Fo the Generated Documents related dashboard on the left-hand side and cli

#### **~**Application Information

Nickname FY 2023-24 Cat1 Monthly Internet and Hotspot Service Application Number 230000268 Funding Year 2023

Allowable Contract 12/28/2022 Date

~Billed Entity Information

Name Pioneer County Public Library System

The Summary page for your form will include an Allowable Contract Date (ACD), which is 28 calendar days after the form was certified. Keep in mind that your actual ACD may be later depending on what you specified in RFPs.

Last Modified By Lauren Abner

Billed Entity Number 208 (BEN) ∎₽

### USAC EMAIL FOR ALLOWABLE CONTRACT DATE

Fw: EPC Notification: Allowable Contract Date Reached for FCC Form 470 # 210015552

|                                                                                         |                                                                                                    |                  | ← Reply            | Reply All | → Forward       |         |
|-----------------------------------------------------------------------------------------|----------------------------------------------------------------------------------------------------|------------------|--------------------|-----------|-----------------|---------|
| To Abner, Lauren (KDLA)                                                                 |                                                                                                    |                  |                    |           | Fri 2/19/2021 1 | 2:11 PM |
| Selecting Service Providers PDF.pdf<br>202 KB                                           |                                                                                                    | A PDF with ins   | struct             | ions or   | n vendo         | r       |
| From: EPC Send Allowable Contract Not                                                   | ification <processmod< th=""><th>selection will</th><th>be att</th><th>ached.</th><th></th><th></th></processmod<> | selection will   | be att             | ached.    |                 |         |
| Sent: Thursday, February 18, 2021, 02:0<br>Subject: EPC Notification: Allowable Cor     |                                                                                                    |                  |                    |           |                 |         |
| Universal Servi<br>Administrative                                                       |                                                                                                    |                  |                    |           |                 |         |
| Hello,                                                                                  |                                                                                                    |                  |                    |           |                 |         |
| The Allowable Contract Date for FCC For                                                 |                                                                                                    | ive a notice 28  | calen              | dar day   | s after         | filing  |
| process unless state and local procureme                                                | Form 470 i                                                                                                    | ndicating that t | <mark>he ea</mark> | rliest p  | ossible         |         |
| Your next step is to evaluate the bids rec sign a contract. Click the link below to vie |                                                                                                    | Contract Date h  |                    |           |                 |         |
|                                                                                         | · · • • • • • • •                                                                                                  |                  |                    |           |                 |         |

evaluate bids and select your service provider.

#### Form 470 Dashboard

Thank you,

Universal Service Administrative Co.

# **BID EVALUATIONS (1/2)**

## Don't make any decisions or sign contracts until your Allowable Contract Date (ACD) has been reached.

- Unless your narrative or RFP specified a due date, you may continue collecting bids after 28 calendar days
- If you received only 1 bid, then you should email yourself to memorialize this fact.
- If you contact vendors to request cost proposals after you file your Form 470 – do not give those vendors additional information not listed in the narrative or RFP.

# **BID EVALUATIONS (2/2)**

# Must evaluate all valid bids using E-rate eligible cost as the primary factor

- You should reply to requests for additional information needed to create a responsive bid. Be careful about changing the scope of your requests (ex: adding new locations for service)—that could force you to restart competitive bidding for another 28 days.
- Spam generic email asking you to call or email to request a quote – is not considered a responsive bid and you don't have to reply.
- You may disqualify certain bids <u>if</u> you stated those disqualification factors on the Form 470.
- You may consider relevant State Master Contracts as bids.

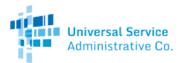

### Sample Bid Evaluation Matrix

| FACTOR                                         | POINTS<br>AVAILABLE | VENDOR 1 | VENDOR 2 | VENDOR 3 |
|------------------------------------------------|---------------------|----------|----------|----------|
| Price of the eligible<br>products and services | 50*                 | 20       | 50       | 40       |
| Prior experience with the vendor               | 25                  | 25       | 0        | 25       |
| Prices for ineligible services<br>and products | 15                  | 10       | 5        | 15       |
| Local or in-state vendor                       | 10                  | 10       | 0        | 0        |
| TOTAL                                          | 100                 | 65       | 55       | 80       |

\*This number must be higher than all other numbers in the same column.

#### List of Disqualified Bidders

• Vendor 4

Reason for disqualification: All interested bidders received two weeks' notice of a required pre-bid conference. Vendor 4 did not attend this conference and did not provide a reason for their absence.

For more information on constructing a bid evaluation, visit the USAC website at: <a href="https://www.usac.org/e-rate/applicant-process/selecting-service-providers/how-to-construct-an-evaluation/">https://www.usac.org/e-rate/applicant-process/selecting-service-providers/how-to-construct-an-evaluation/</a>

#### Available for Public Use

#### Important things to note about this sample:

The price of the eligible products and services must be the most heavily weighted factor. This means that it must have the highest number of "Points Available." In this sample, the vendors could score up to 50 points for the price of eligible services factor (more than any other single factor).

The applicant rated the vendors on how well they met each factor. Then, they totaled the vendors' point values for all factors.

Vendor 3, with a total of 80 points, is the winning bidder in this sample because they have the highest total number of points.

The applicant disqualified Vendor 4 and noted the reason for disqualification on the bid evaluation matrix (see the "List of Disqualified Bidders" below the matrix).

#### http://www.usac.org/\_res/documents/sl/pdf/samples/Bid-Evaluation-Matrix.pdf

### SAMPLE BID MATRIX – E-RATE CENTRAL

- E-rate Central, an E-rate consulting firm, has a sample bid evaluation matrix: <u>http://e-</u> <u>ratecentral.com/applicationTips/bidAssessment/Comp</u> <u>etitiveBidResponseDocumentation.asp</u>
- KDLA neither recommends nor discourages applicants to use this particular bid matrix, but it does provide an example of how to track incoming bids and organize bid evaluations for several products/services by using multiple tabs on an Excel spreadsheet. Applicants should modify the spreadsheet to reflect the factors important to their situation.

### DOCUMENT RETENTION – SAVE IT ALL!

- Save <u>everything</u> related to E-rate filing. The document retention period is 10 years from the last date for service in the funding year.
  - FCC Forms
  - Any correspondence from USAC or the FCC.
  - Copies of <u>all</u> responsive bids (not just the winning bid)
  - Contracts or agreements with service providers
  - Copies of bid evaluation form/decision process for choosing winning bid
  - Invoices and proof of delivery, service, etc.

### LOOKING AHEAD – THE FORM 471

- The Form 471 application for Funding Year 2023 will likely be released around January 11, 2023 (TBD).
- Prior to filing the Form 471, you must complete the competitive bidding process and, if required, sign a contract or make a legally-binding agreement with the vendor chosen through the bidding process.
- KDLA will provide updated Form 471 training in January 2023 dates TBD.

# **WRAP-UP**

Return to Presentation Contents

# RESOURCES

### **KDLA's E-rate page**

<u>https://kdla.ky.gov/librarians/programs/e-rate/Pages/default.aspx</u>

### **USAC E-rate page**

• <u>https://www.usac.org/e-rate/</u>

### **USAC Client Service Bureau**

• 1-888-203-8100 or through the E-rate Productivity Center

### **E-rate Central**

• <u>https://e-ratecentral.com/</u>

### **Funds for Learning**

<u>https://www.fundsforlearning.com/</u>

### SIGN UP FOR KYTECH LISTSERV®

### For Library Technology Support Staff:

 KYTECH is a monitored discussion list devoted to those who work with technology for their library. By using this LISTSERV®, individuals from around the state will have the chance to ask questions, share ideas, voice concerns, and make valuable contacts all through their e-mail.

 TO SUBSCRIBE: Send a blank message to: joinkytech@listserv.ky.gov

# E-rate updates and reminders are posted to KYTECH.

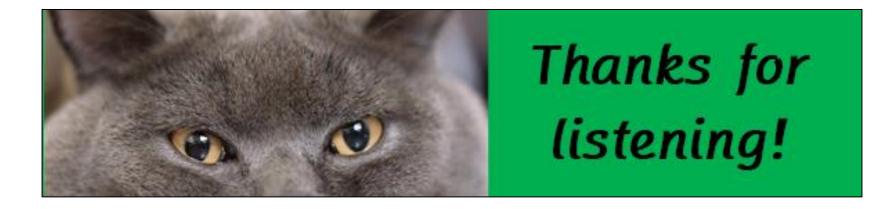

For E-rate questions or for assistance with filing forms, please contact KDLA.

Lauren Abner Technology Consultant lauren.abner ky.gov (502) 564-1728

Please complete KDLA's survey: https://www.surveymonkey. COM/R/ALLWEBINARSSURVEY

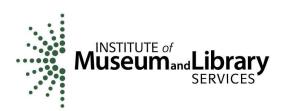

KDLA's E-rate support is funded in part by the IMLS Grants to States program.

Return to Presentation Contents